# Container Primer

Giuliano Taffoni

#### The Deal

- We will use Docker as reference, but the concepts are 100% engineagnostic.
- Always interrupt if you have question, doubts, something not clear, curiosities. Let's try to keep it interactive!
- Over the talk, think about a concrete use case close to your work. We can discuss a few at the end.

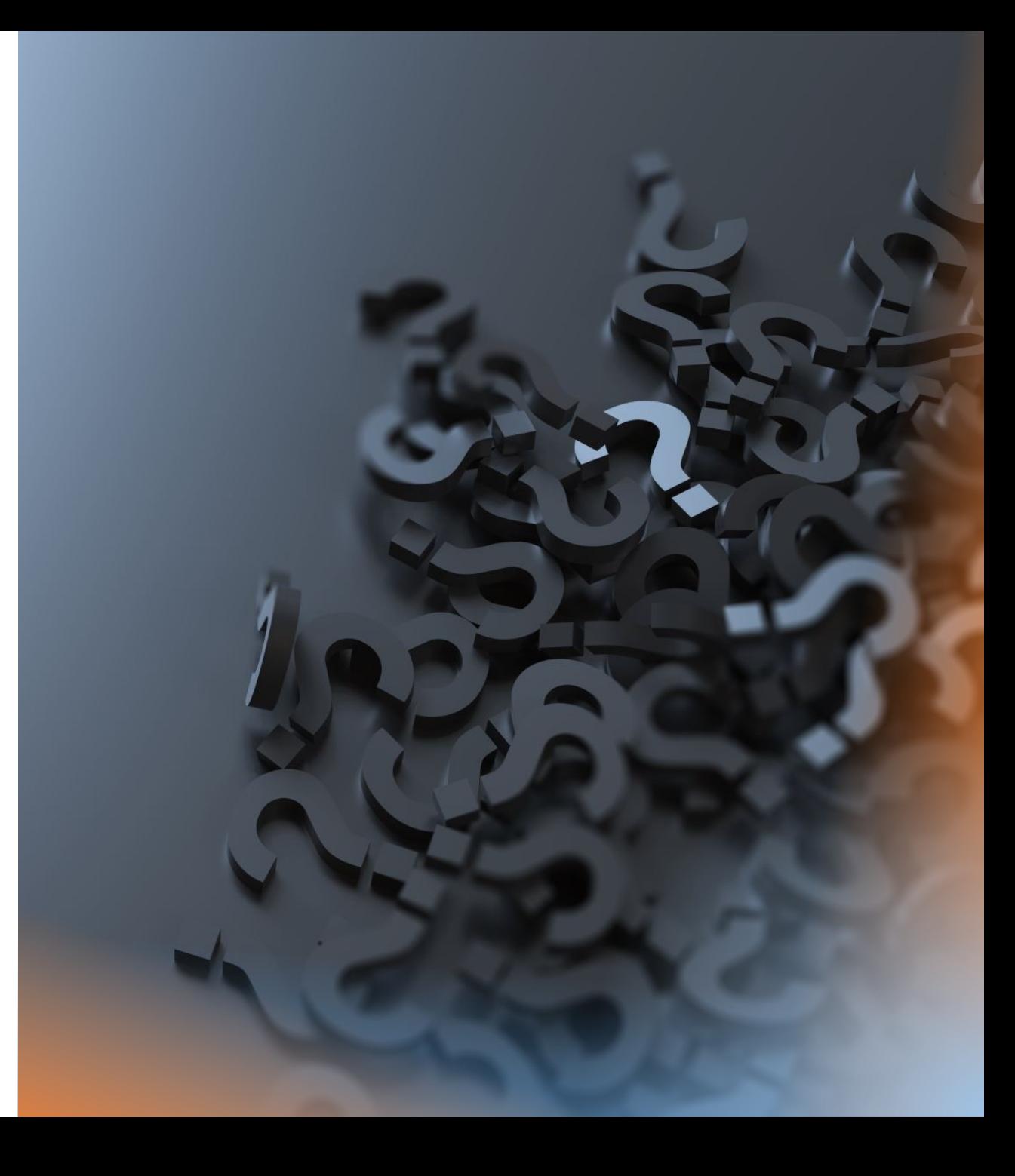

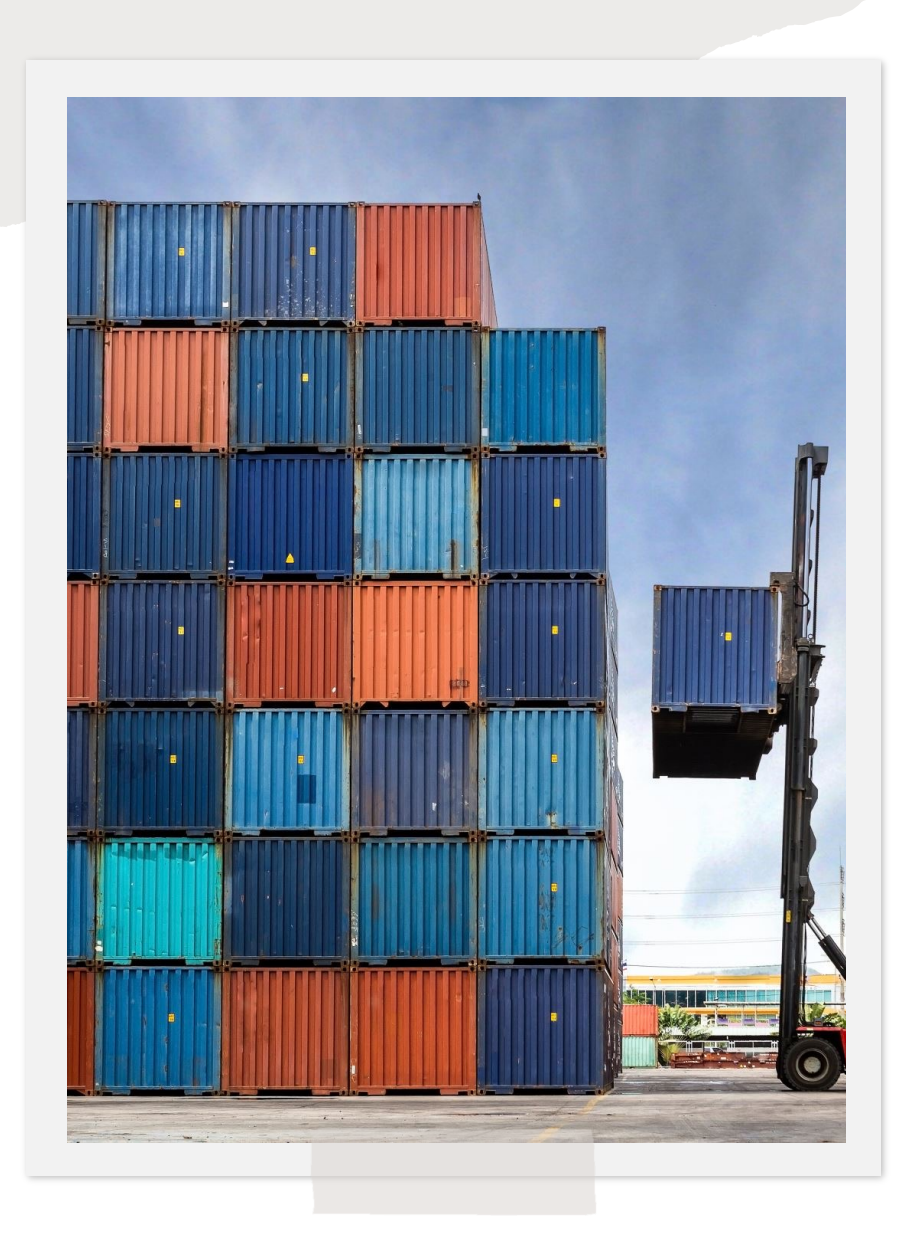

### **Outline**

- Why do we need a container technology in science?
- What is a container?
- How does a container work?
- Container VS Virtual machines
- Images, containers, volumes and networking
- Container engines: docker, podman, singularity…

#### The dependency hell problem

#### Mike is a **scientists** that wants to install a new software.

Mike cannot find a precompiled version that works with his OS and/or libraries.

Mike ask/Google for help and get some basic instructions like "compile it".

Mike starts downloading all the development environment, and soon realizes that he needs to upgrade (or downgrade!) some parts of his main Operating Systems.

During this process, something goes wrong.

Mikes spends an afternoon fixing his own OS, and all the next day in trying to compile the software. Which at the end turns out not to do what he wanted.

#### The dependency hell problem

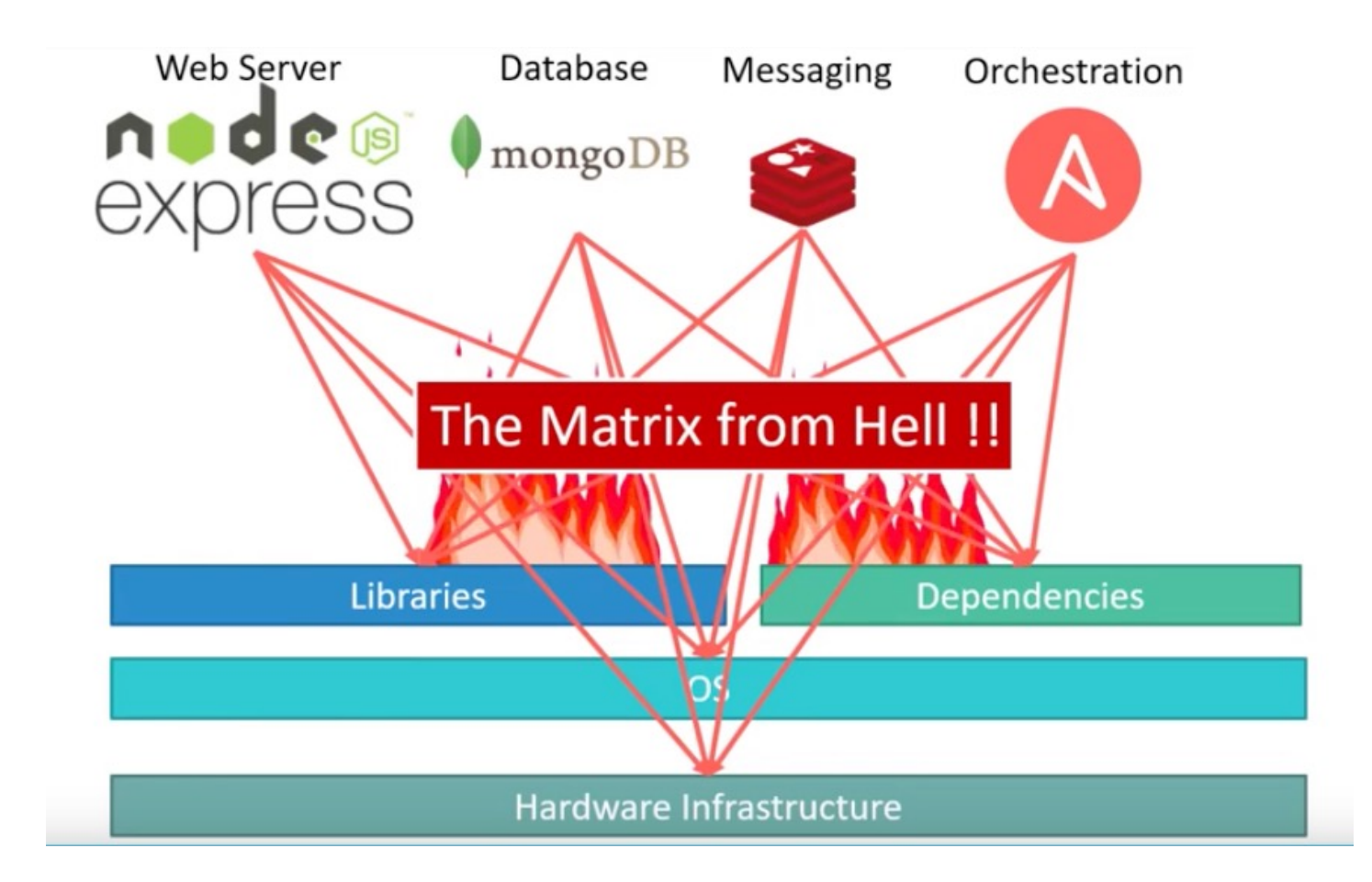

### One solution for multiple challenges

 $\bigoplus$ 

 $\blacktriangle$ 

- Install a complex scientific pipeline with a large set of dependencies (…what can goes wrong..)
- Multiple version of the same software or libraries
- Isolated instances of the same application/service
- Complex applications with multiple dependences (DBs, Files, webapps, messaging…)

#### Solution spectrum

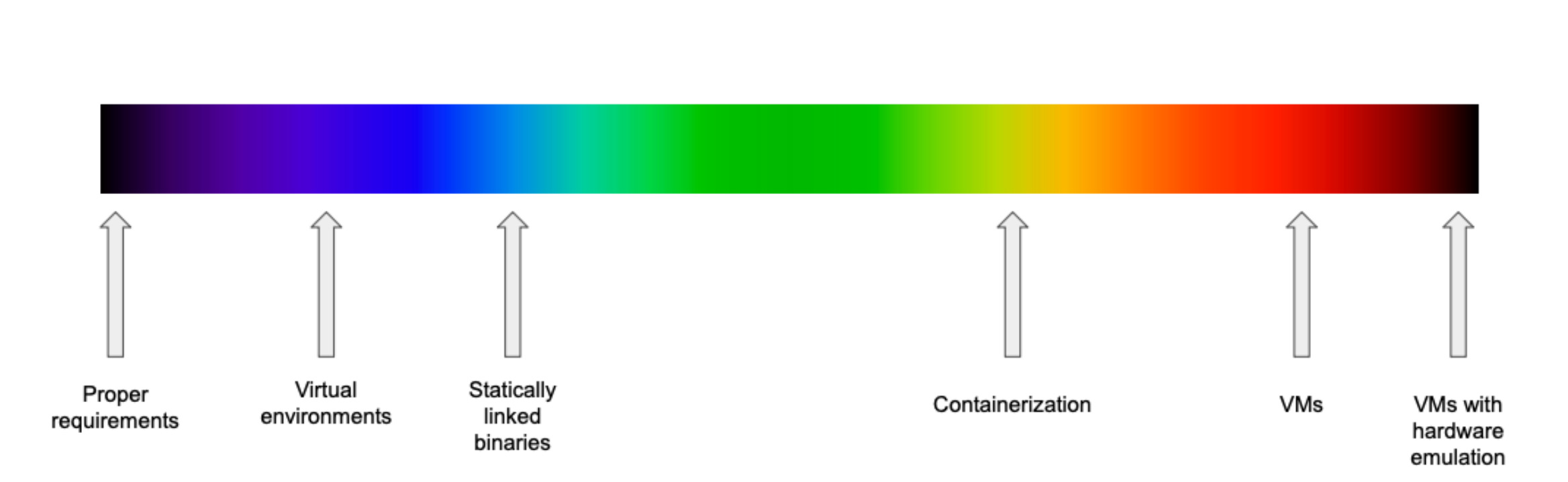

#### Solution spectrum: proper requirements

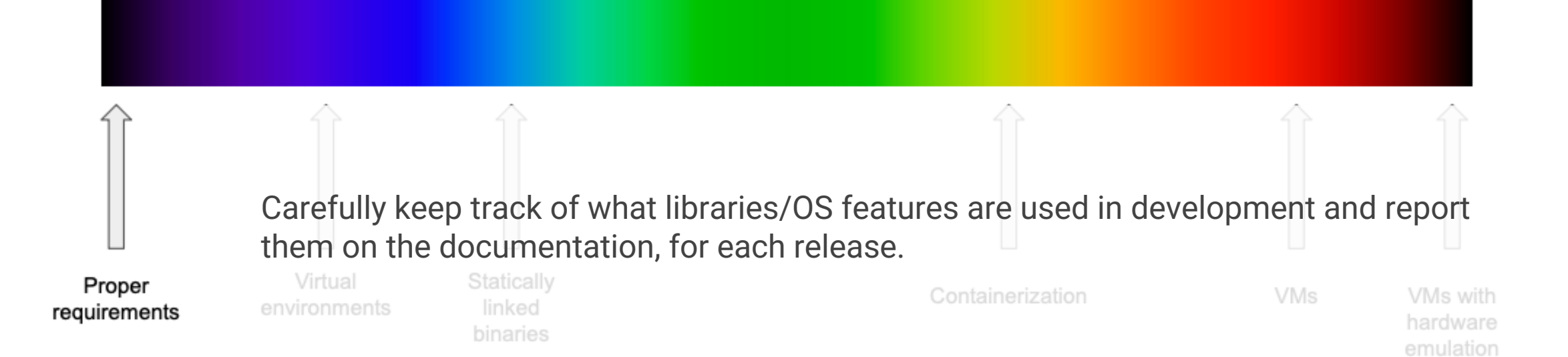

#### Solution spectrum: virtual environments

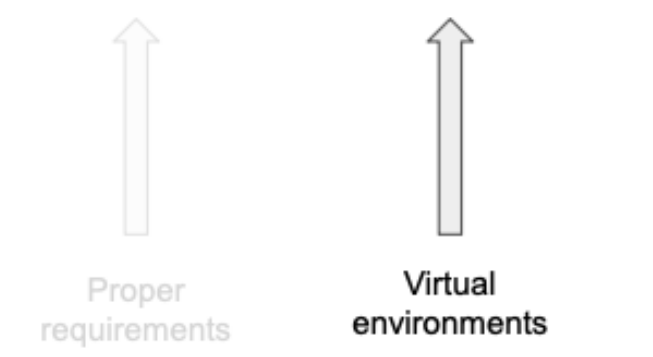

• Work in a reproducible environment where libraries are the same for developers and for users. Each release has a virtual environment definition.

**Statically Requires the user to set up and activate its own** environment, and works only with some libraries (i.e. binaries Python),

VMs

VMs with hardware emulation

• Not a comprehensive solution and prone to human error

#### Solution spectrum: virtual environments

- Python programs often use modules and packages outside of the standard library.
- Python applications require specific versions of a library.
- A single installation can't meet the needs of all applications.

"Virtual Environments: a self-contained directory with a Python installation for a specific Python version and additional packages."

### Solution spectrum: virtual environments

Environment Modules for Clusters (HPC/HTC)

- A tool that simplify shell initialization and lets users easily modify their environment during the session with modulefiles.
- Provide simultaneous versions of the same software without collisions, as each module is housed entirely in its own subfolder structure.

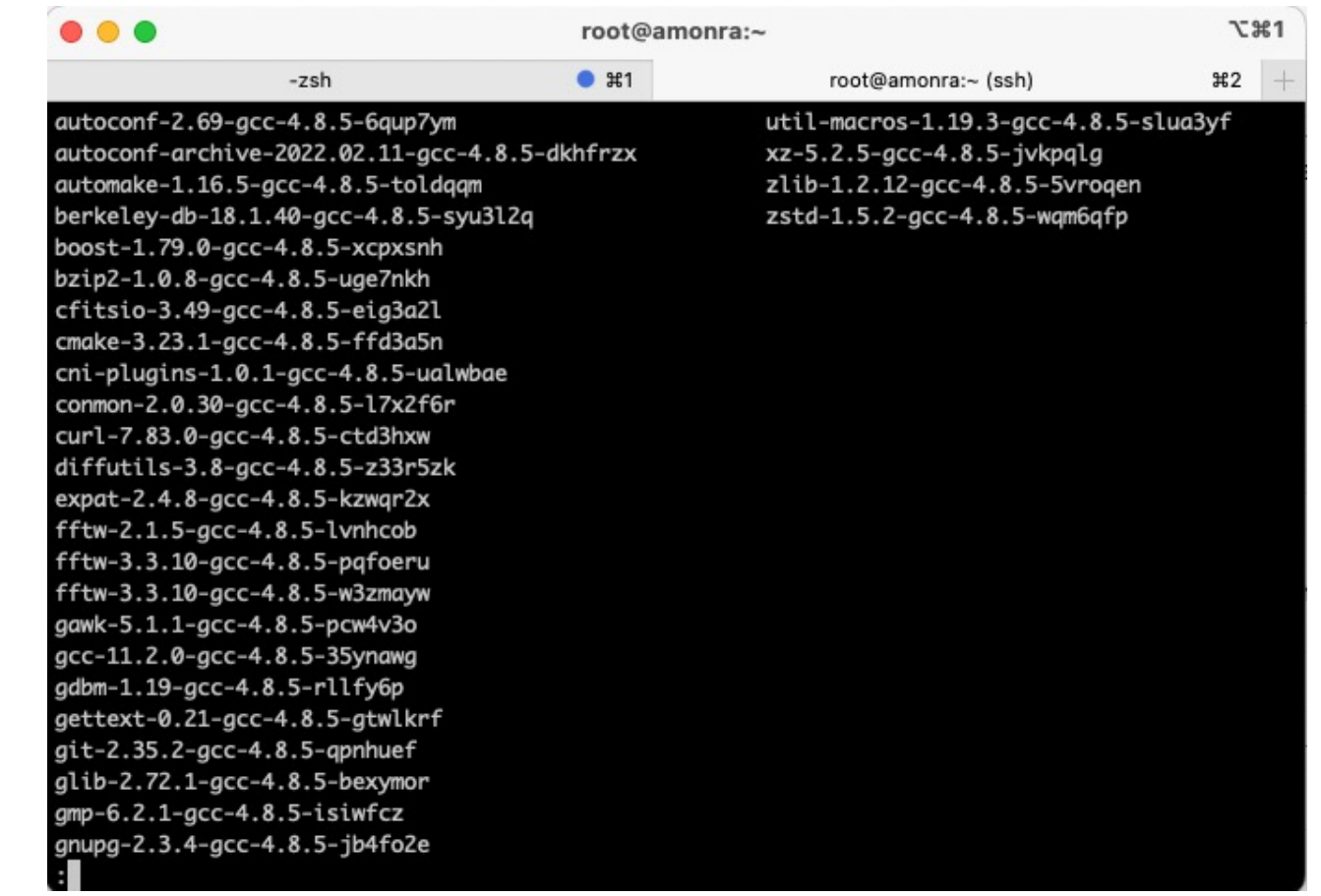

#### Solution spectrum: virtual machine

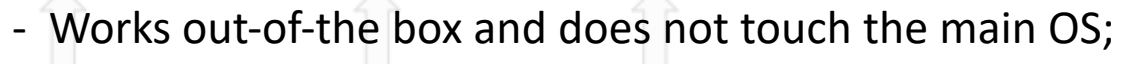

- Allows to quickly test a given software / library;
- Need to download a (big) pre-built, trusted image (no "source" code);
- Requires pre-allocating dedicated memory at startup, and an entire boot;

 $Pr$  Not suitable for much more than just giving the software a try;  $C_{\text{entainerization}}$ 

Feeling You will not find much software packaged in this way.

VMs with hardware emulation

**VMs** 

Virtual machines with hardware emulation... a bit of over-engineering.

... but we are on the right path. We want this kind of insulation!

#### Solution spectrum: Containers

Containers are lightweight, standalone, executable packages of software that include everything needed to run an application:

- code
- runtime
- system tools
- system libraries
- settings etc.

Containers allow to reliably move and distribute software from one computing environment to another, without the burden of VMs.

Containerization

VMs with hardware emulation

**VMs** 

#### Solution spectrum: Containers

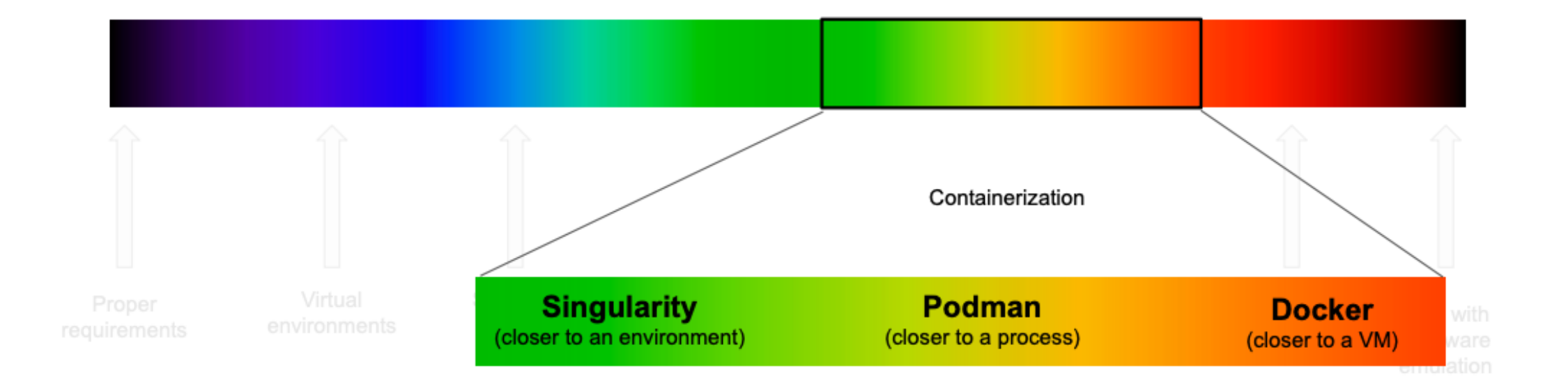

### Conteiner ecosystem

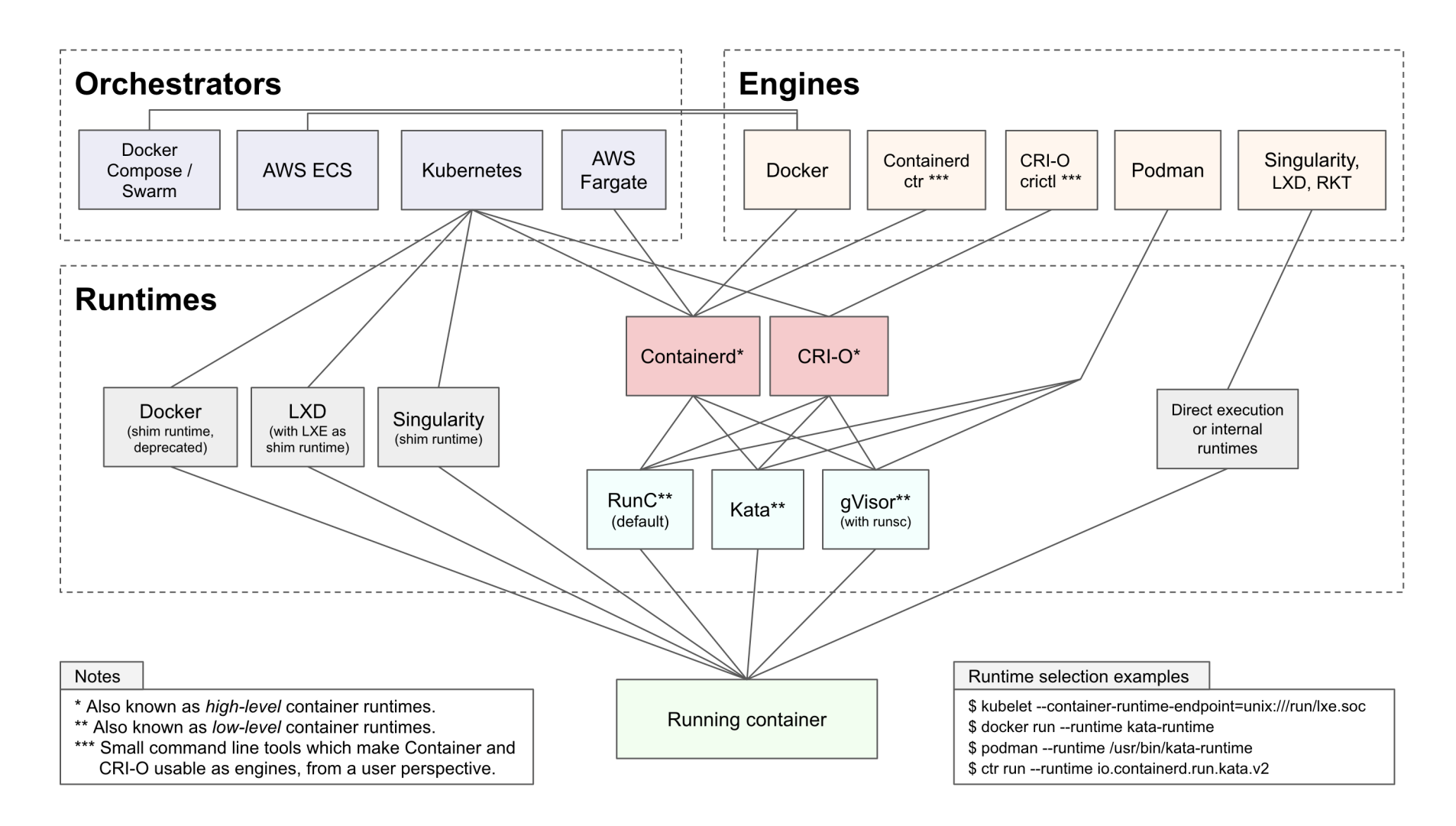

#### **https://sarusso.github.io/blog/container-engines-runtimes-orchestrators.html**

### Some definitions

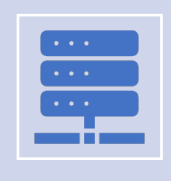

A **container engine** is a piece of software that accepts user requests, including command line options, pulls images, and from the end user's perspective runs the container

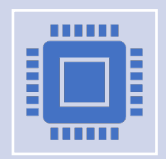

A **container runtime** is a software component which is in charge of managing the container lifecycle: configuring its environment, running it, stopping it, and so on.

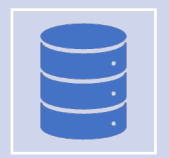

A **container orchestrator** is a software in charge of managing set of containers across different computing resources,

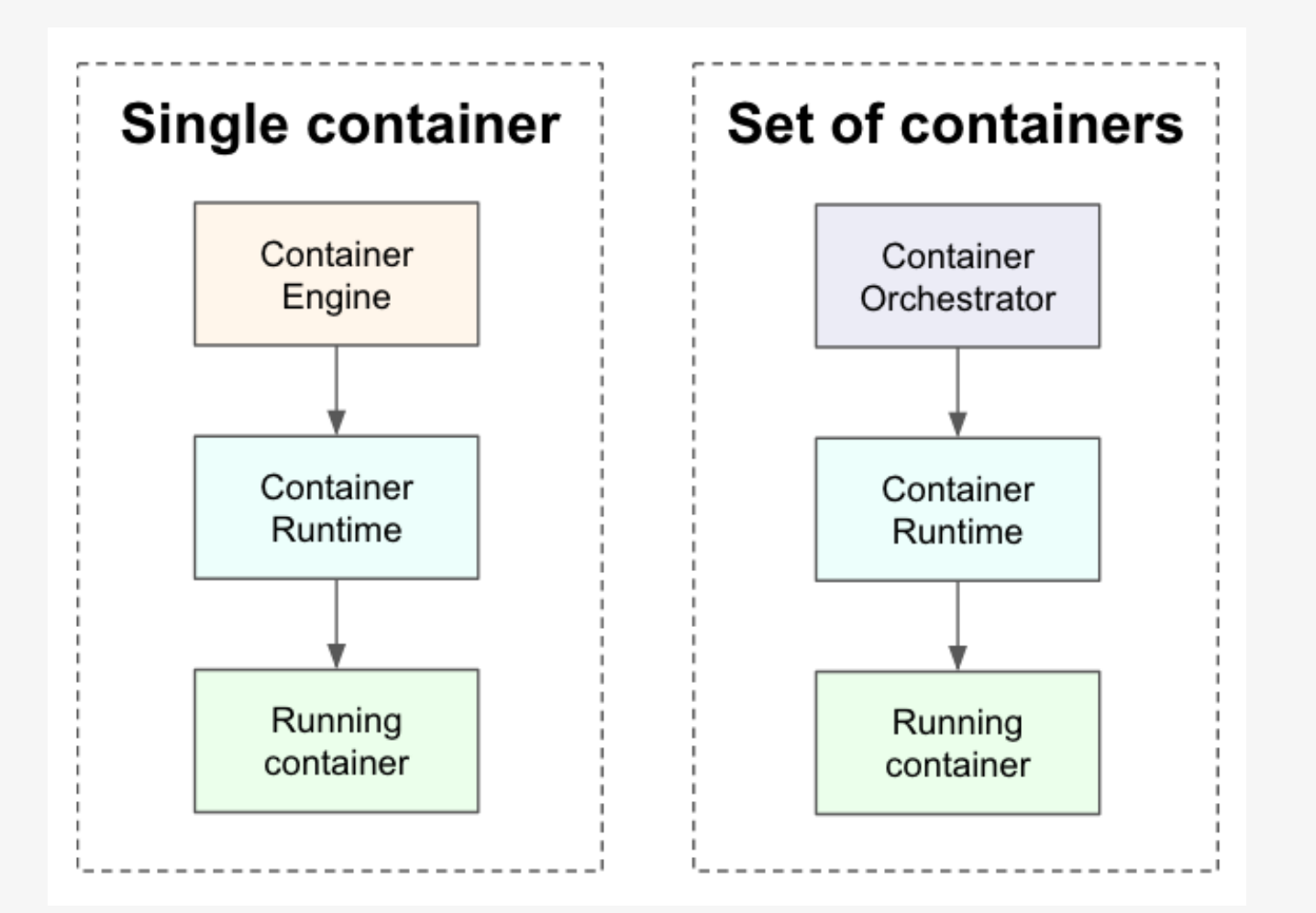

#### Container enviroments

• If you are running *single containers*, you will interact with a **container engine**,

• If you are running *set of containers*, you will then use a **container orchestrator**.

### Container for science…but not only

- Jane wants to install a new software.
- Jane cannot find a precompiled version that works with his OS and/or libraries.
- Jane ask/Google for help and finds out that there is a container for it.
- Jane pulls the container and runs it.
- Jane immediately discovers that the software is/is not suitable for his research and finds a more appropriate one (as a container, of course!)
- Jane spends the afternoon writing conclusions on his very important research using his new software while enjoying a hot cup of latte.

#### What is a container?

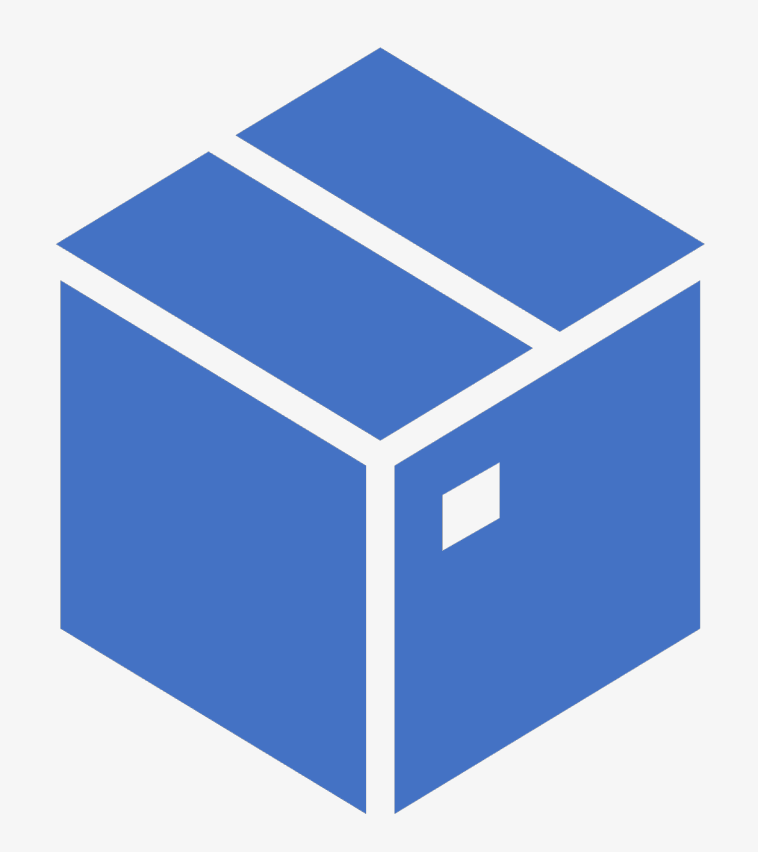

- A container is a standard unit of software that packages up code and all its dependencies.
- Containers creates portable isolated environments at application level and not at server level.
- Insulate a single process from your Operating System, and to:
	- Let it live in its own space, including its own network;
	- Let it have its own File System with its own libraries;
	- Allow to natively access hardware without virtualization;
	- Avoid booting an entire Virtual machine and to preallocate dedicated memory.

You might think about them as Virtual Machines in first approximation  $\rightarrow$  but keep in mind that they are two completely different beasts.

#### Dependency Hell

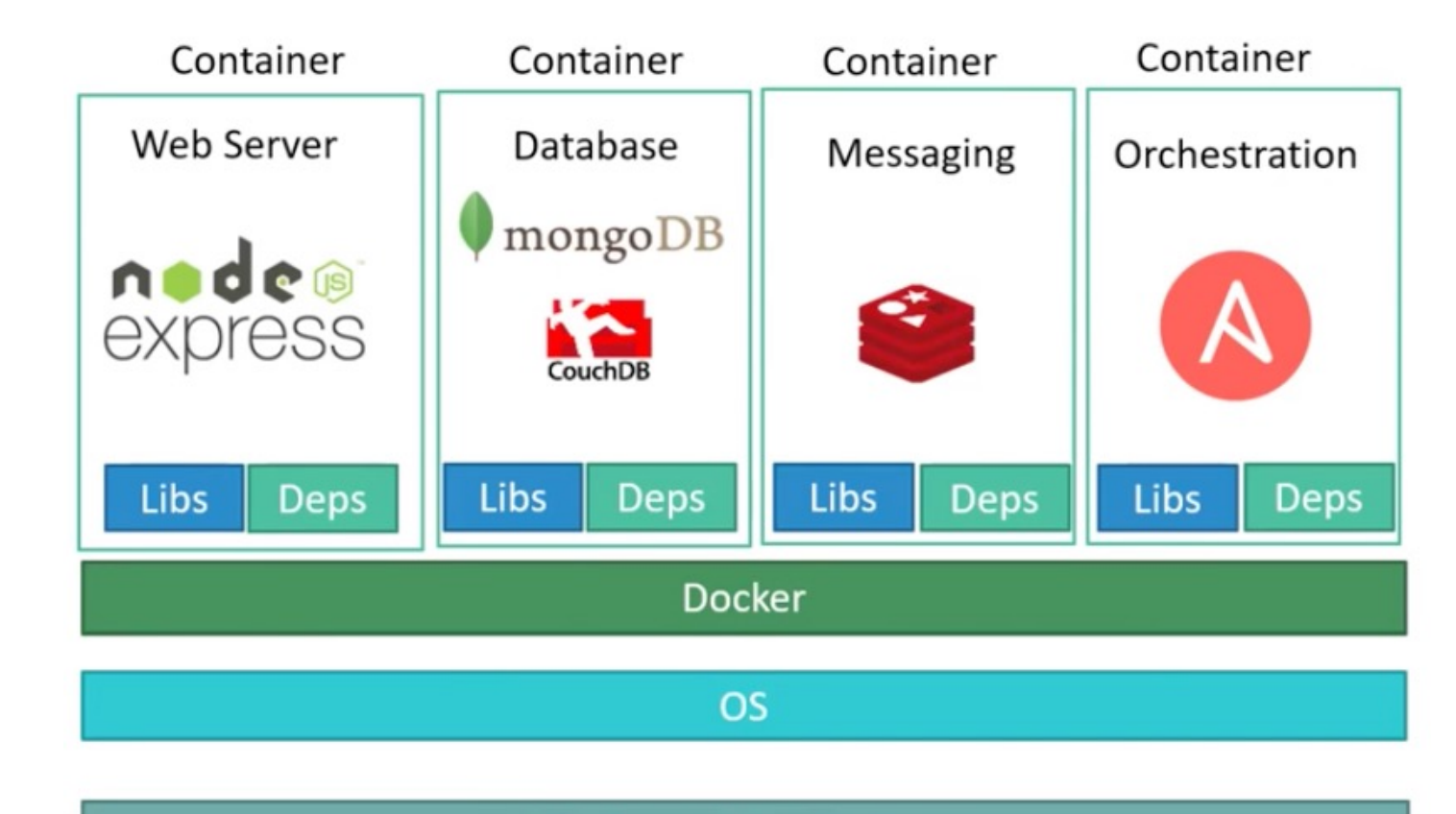

Hardware Infrastructure

## Virtualization primer

**Virtualization,** is the ability to simulate a hardware platform, such as a server, storage device or network resource, in software. All the functionality is separated (**abstracted**) from the hardware and simulated as a "virtual instance" with the ability to operate just like the hardware solution. A single hardware platform can be used to support multiple virtual devices or machines, which are easy to spin up or down as needed.

**Virtual Machine** is the software simulation of a computer. It is able to run an Operating Systems and applications interacting with the virtualized abstracted resources, not with the physical resources, of the actual host computer.

**Hypervisor (or Virtual Machine Monitor)** is a software tool installed on the physical host system to provide the thin software layer of abstraction that decouples the OS from the physical bare-metal. It allows to split a computer in different separate environment, the Virtual Machines, distributing them separate environment, the virtual iviachines, distributing them<br>the computer resources **HARDWARE** 

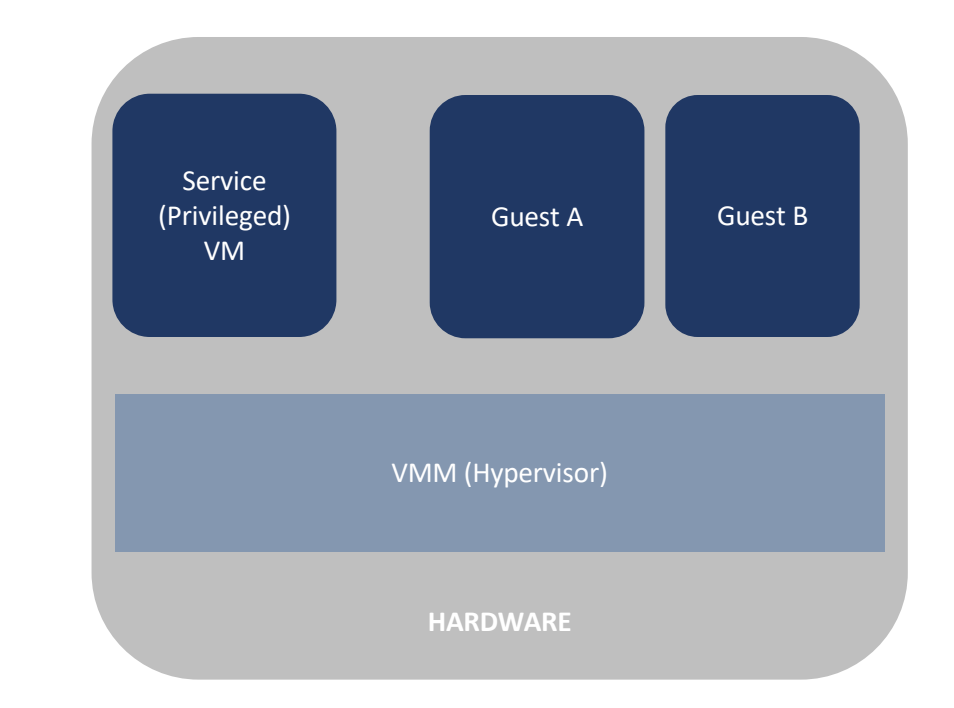

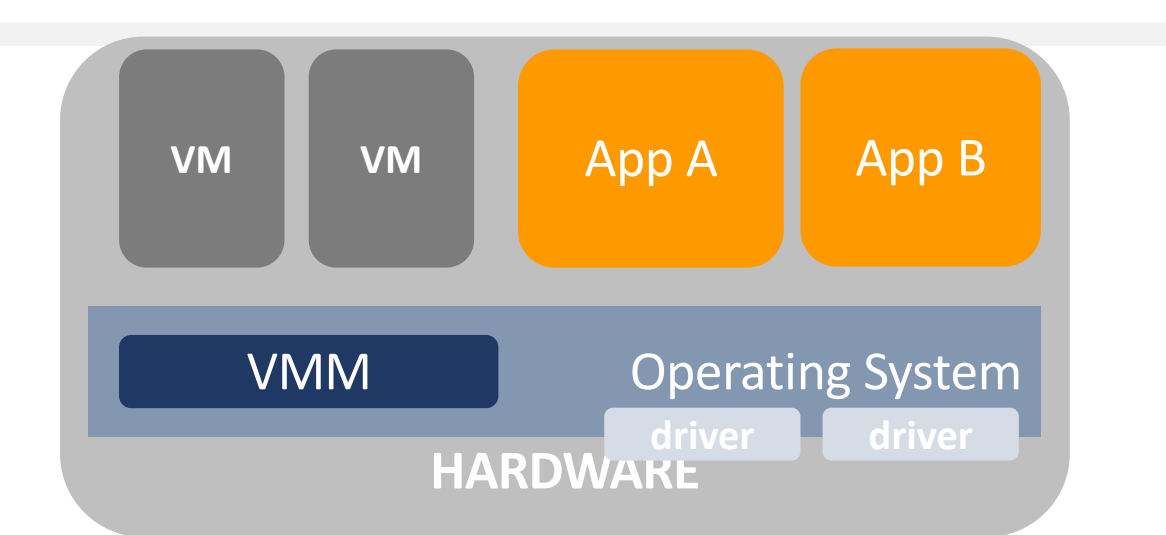

### Virtualization types

**Full Virtualization**: the hypervisor provides complete hardware abstraction creating simulated hardware devices. The guest OS don't know (or care) about the presence of a hypervisor and issue commands to what it thinks is actual hardware.

**Paravirtualization**: para means partial. The guest OS is aware that it is a guest, it recognizes the presence of a hypervisor, and it has drivers to issue some commands, mainly I/O operations, directly to the host OS, more efficiently than inside a virtual environment. The guest OS must be modified

**Hardware assisted virtualization**: is a type of full virtualization where the microprocessor architecture has special instructions to aid the virtualization of the hardware. These hardware extensions help the hypervisor tackle complex tasks at the processor level rather than through software emulation

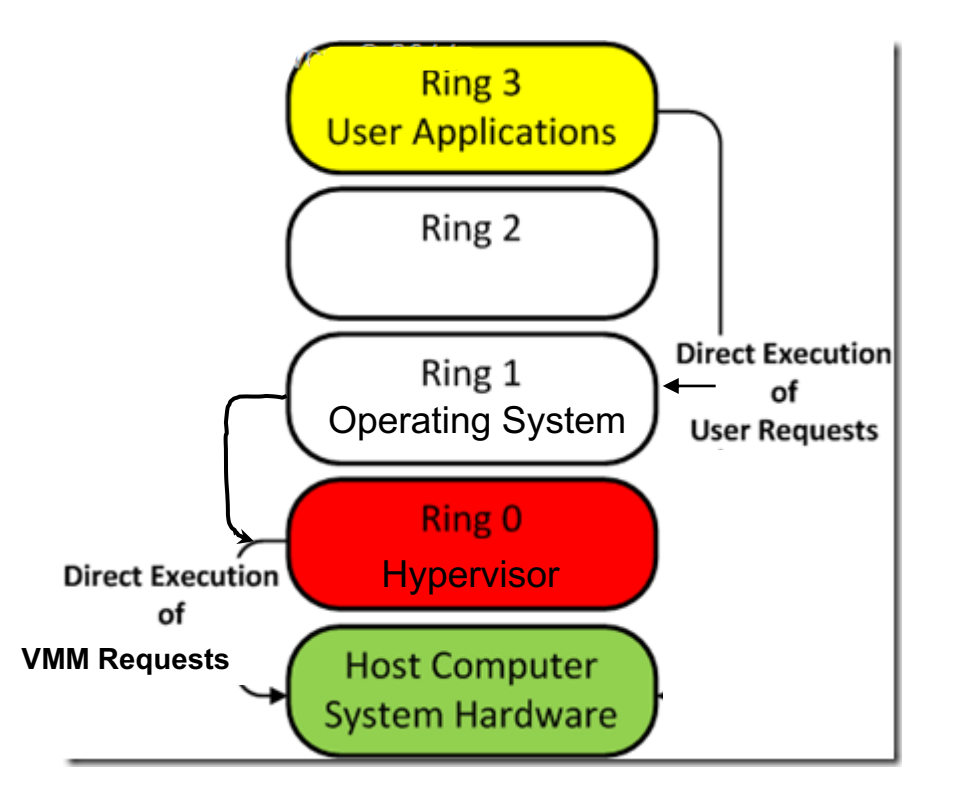

#### Containers vs VMs

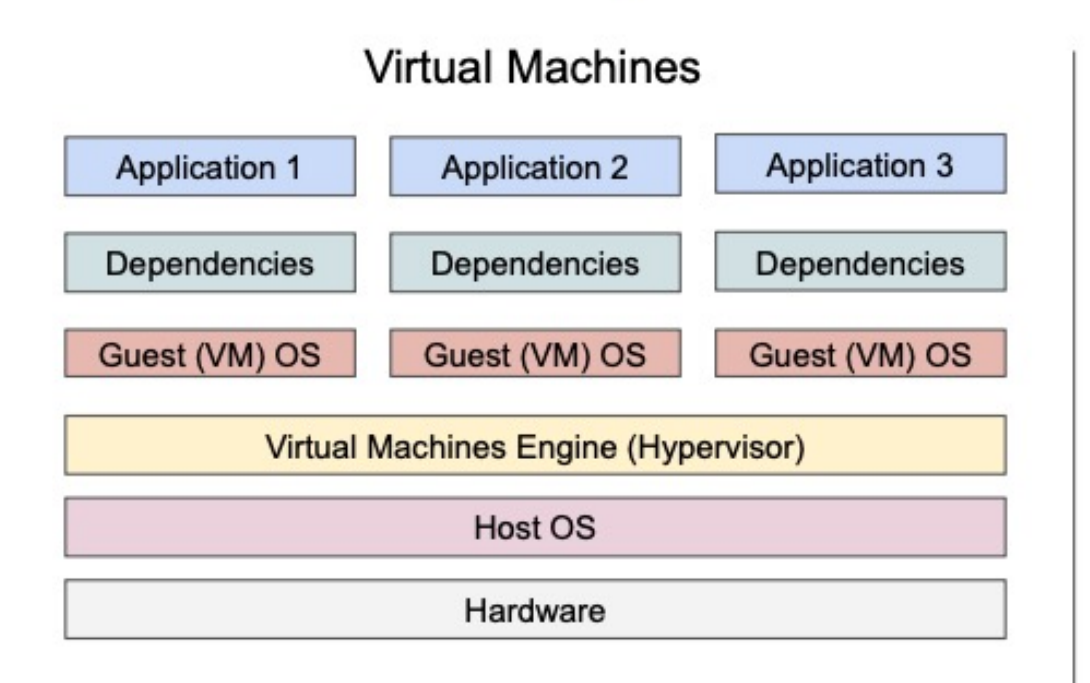

and the control and provided

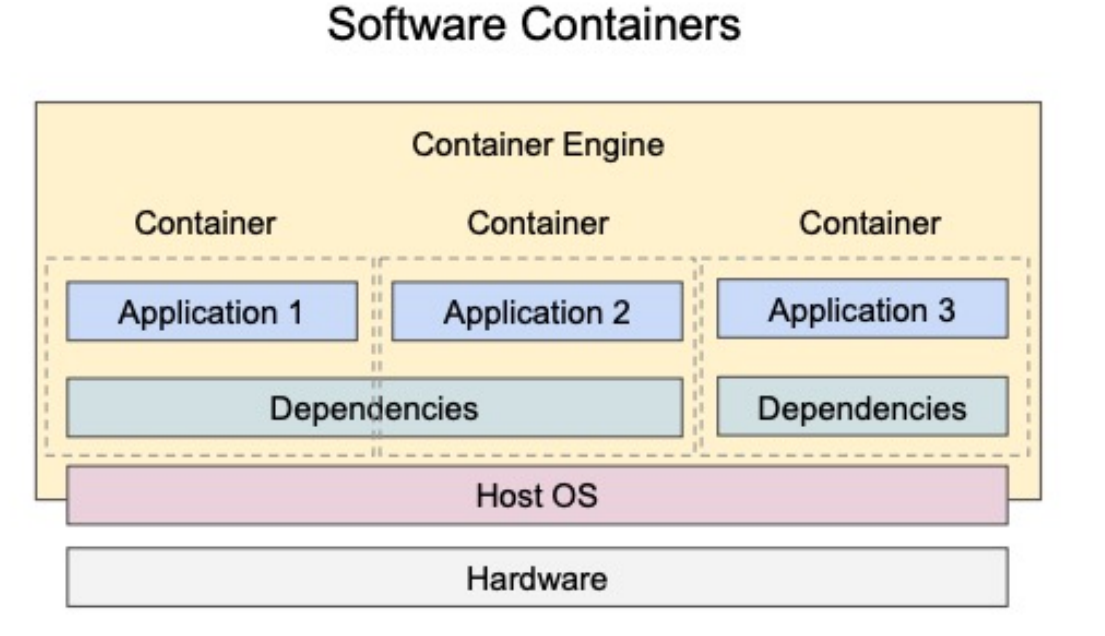

# Container Advantages

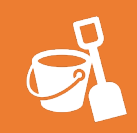

**Isolation** Containers virtualize CPU, memory, storage, and network resources at the OS-level, providing developers with a sandboxed view of the OS logically isolated from other applications. Developers, using containers, can create predictable environments isolated from other applications.

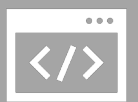

**Productivity enhancement** Containers can include software dependencies needed by the application (specific versions of programming language runtimes, software libraries) guaranteed to be consistent no matter where the application is deployed. All this translates to productivity: developers and IT operations teams spend less time debugging and diagnosing differences in environments, and more time shipping new functionality for users.

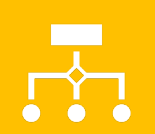

**Deployment simplicity** containers allow your application to be packaged, abstracting away the operating system, the machine, and even the code itself, so development and deployment are easier because containers can run virtually anywhere (Linux, Windows, and Mac operating systems; virtual machines or bare metal; developer's machine or data centers on-premises; public cloud).

## Container Advantages

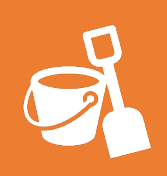

Easy portability Docker image format for containers further helps with portability. Docker V2 image manifest is a specification for container images that allows multi-architecture images and supports content-addressable images

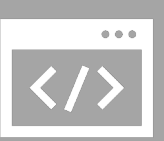

#### Operational efficiency and reliability

Containers are perfect for Service Oriented Architectures/Applications because each service limited to specific resources can be containerized. Separate services can be considered as black boxes.

This arises efficiency because each container can be health checked and started/stopped when needed independently from others

Reliability arises because separation and division of labor allows each service to continue running even if others are failing, keeping the application as a whole more reliable

### Container Advantages

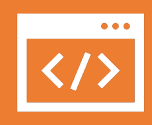

**Easy Versioning** A new container can be packaged for each new application version including all needed dependencies, modules and libraries at the "right" version

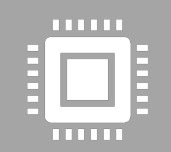

**Security** Containers add an additional layer of security since the applications aren't running directly on the host operating system. There are security constraint if application running inside containers have root privileges

 $[root@gen10-02 ~1#$  docker run --rm -d nginx Unable to find image 'nginx:latest' locally latest: Pulling from library/nginx 1f7ce2fa46ab: Pull complete 9b16c94bb686: Pull complete 9a59d19f9c5b: Pull complete 9ea27b074f71: Pull complete c6edf33e2524: Pull complete 84b1ff10387b: Pull complete 517357831967: Pull complete Digest: sha256:10d1f5b58f74683ad34eb29287e07dab1e90f10af243f151bb50a Status: Downloaded newer image for nginx:latest 6074c0f589361c9d7ed6a35c632a2b604f5cf4bb54bd7033a1996dd5c4341631  $[root@gen10-02 ~1# ps -fC nginx]$ PID PPID C STIME TTY UID TIME CMD 91326 91310 1 18:28 ? 00:00:00 nginx: master proces root 00:00:00 nginx: worker proces 101 91372 91326 0 18:28 ? 101 91373 91326 0 18:28 ? 00:00:00 nginx: worker proces 101 91374 91326 0 18:28 ? 00:00:00 nginx: worker proces 101 91375 91326 0 18:28 ? 00:00:00 nginx: worker proces 00:00:00 nginx: worker proces 101 91376 91326 0 18:28 ? 00:00:00 nginx: worker proces 101 91377 91326 0 18:28 ? 00:00:00 nginx: worker proces 91378 91326 0 18:28 ? 101 101 00:00:00 nginx: worker proces 91379 91326 0 18:28 ? 101  $0.1380$   $0.1376$   $0.18.78$  7 

#### Containers are just processes

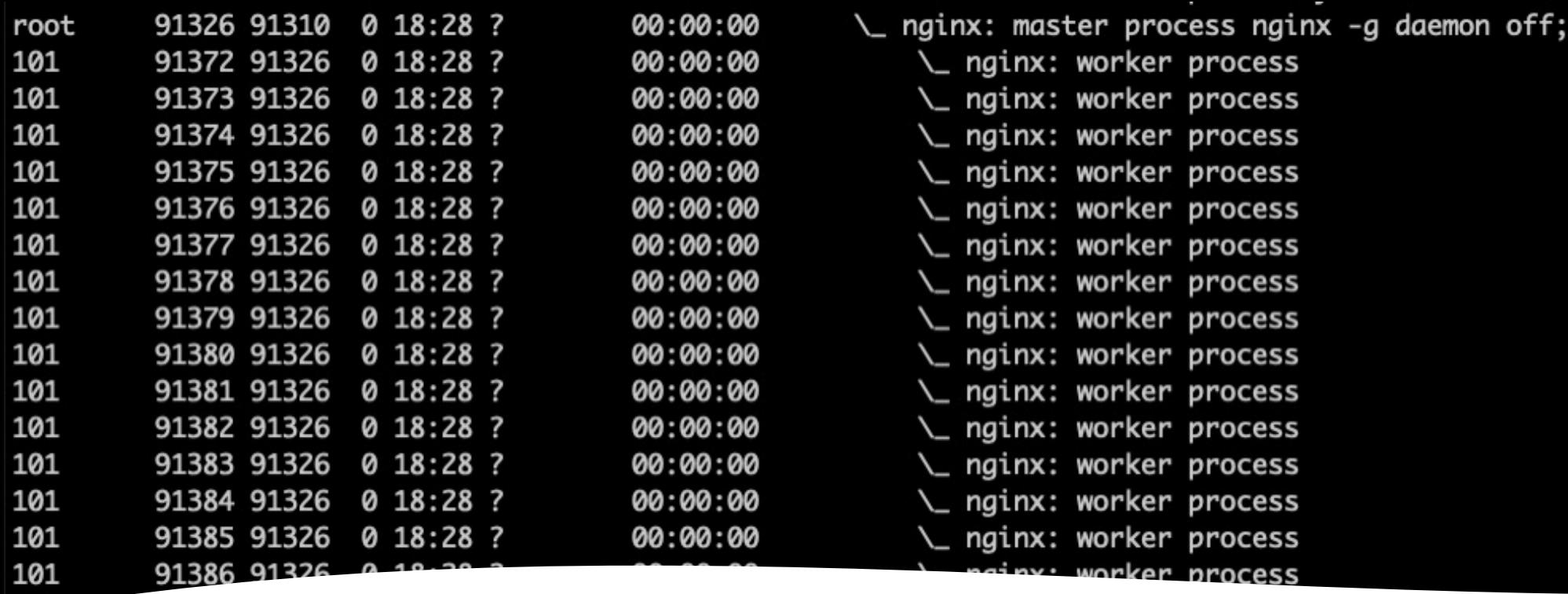

#### Just a process \$ ps -ef -forest

 $10<sup>4</sup>$ 

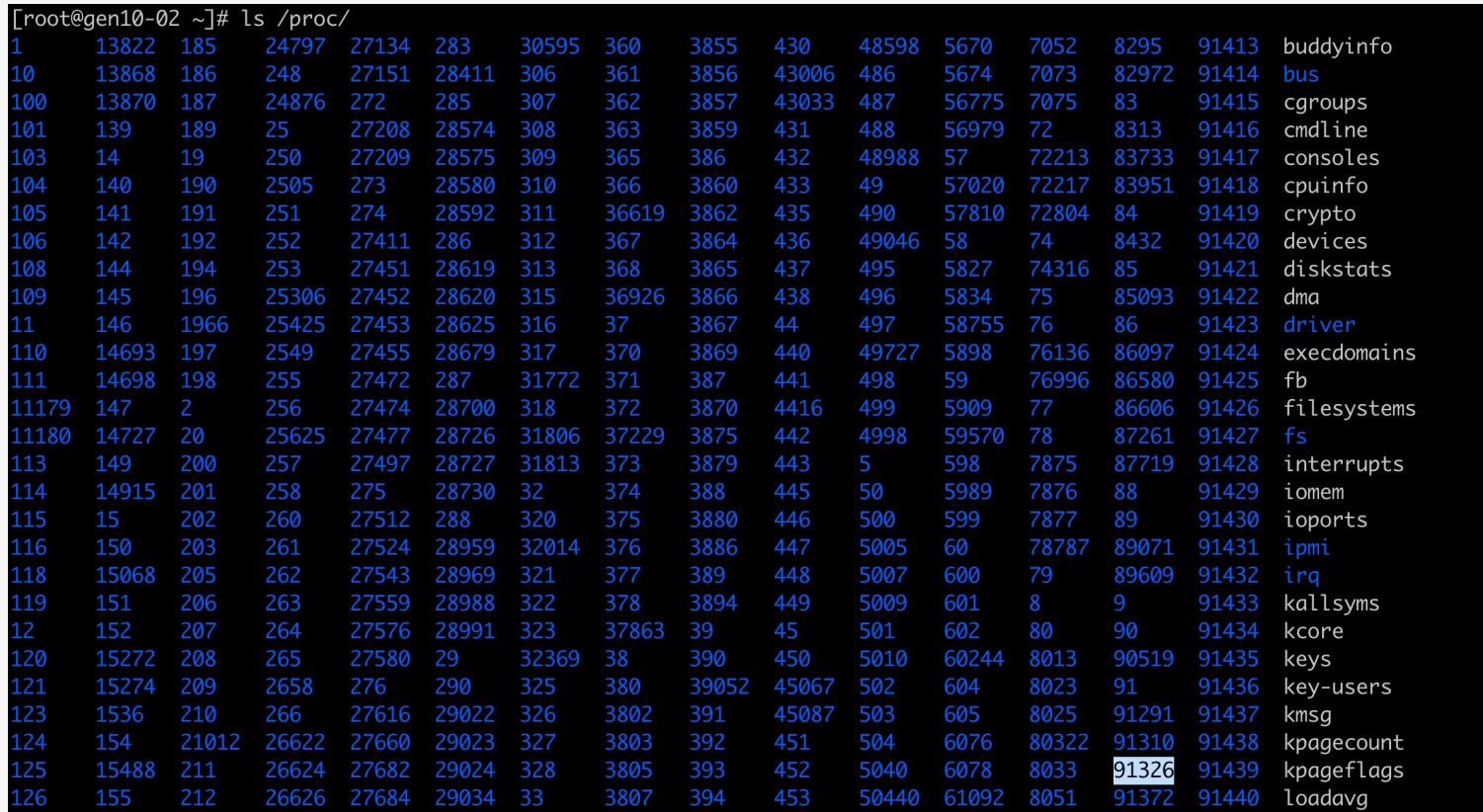

Interacting with the container as a process

• The /proc filesystem in Linux is a virtual or pseudo filesystem. It doesn't contain real files—instead, it is populated with information about the running system.

## This is the / of the container

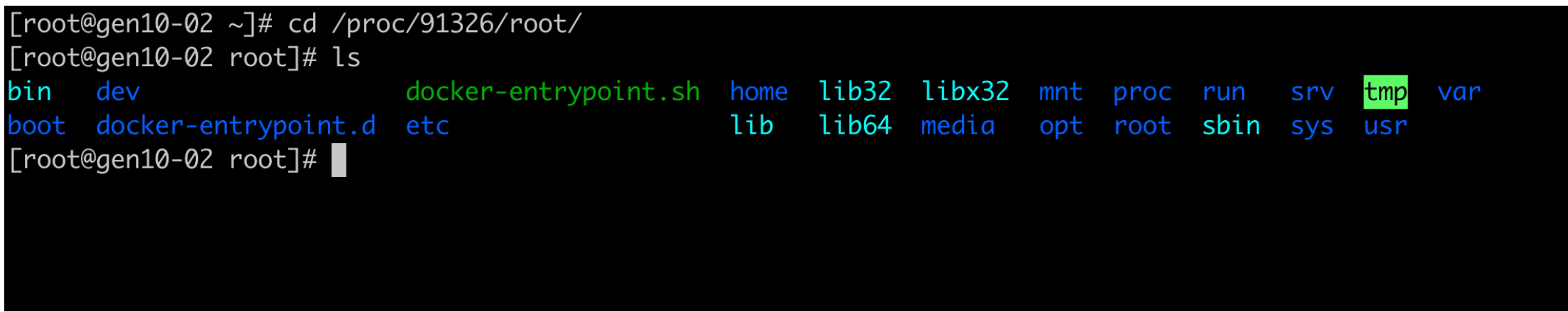

#### How does container works?

• How do we make sure that a process running in one container can't easily interfere with the operation of another container or the underlying host?

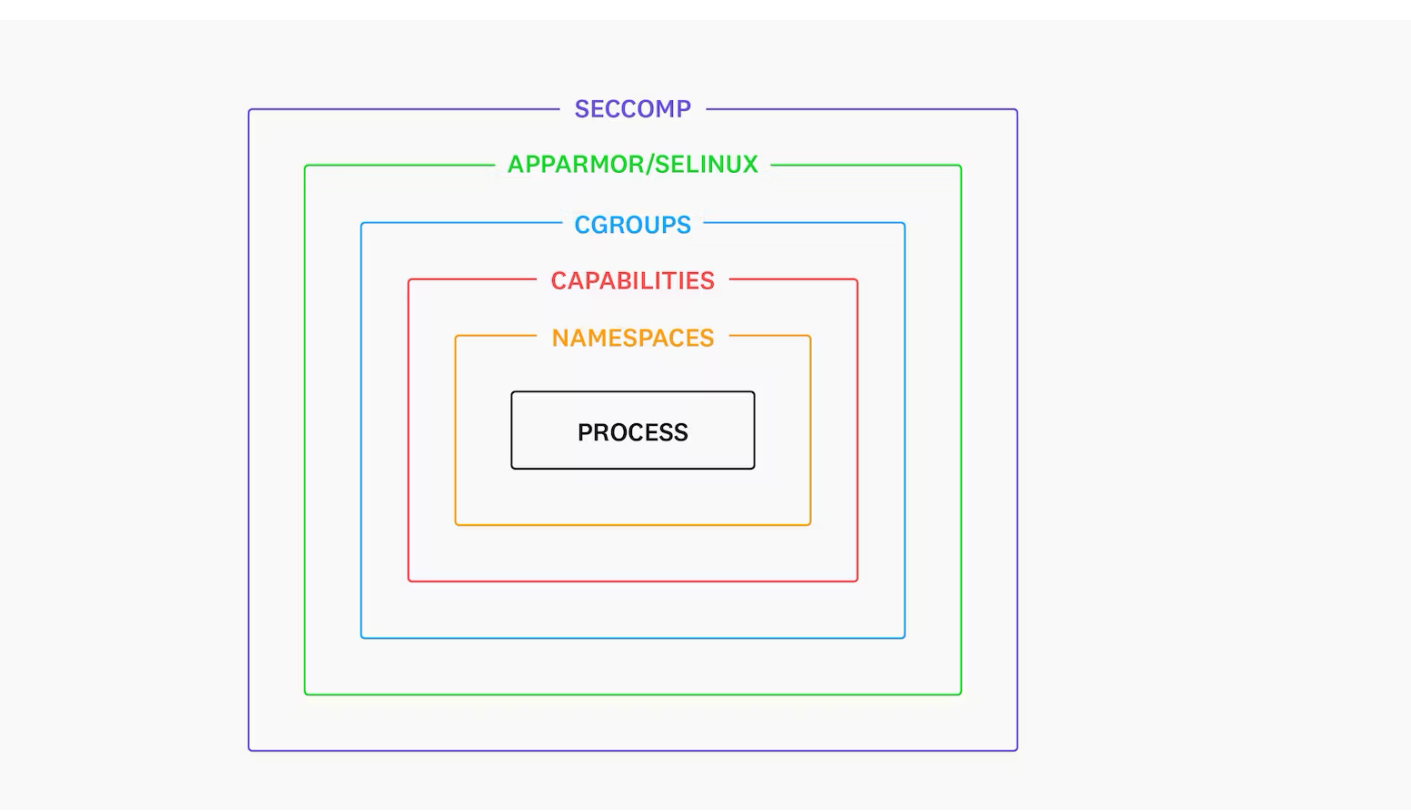

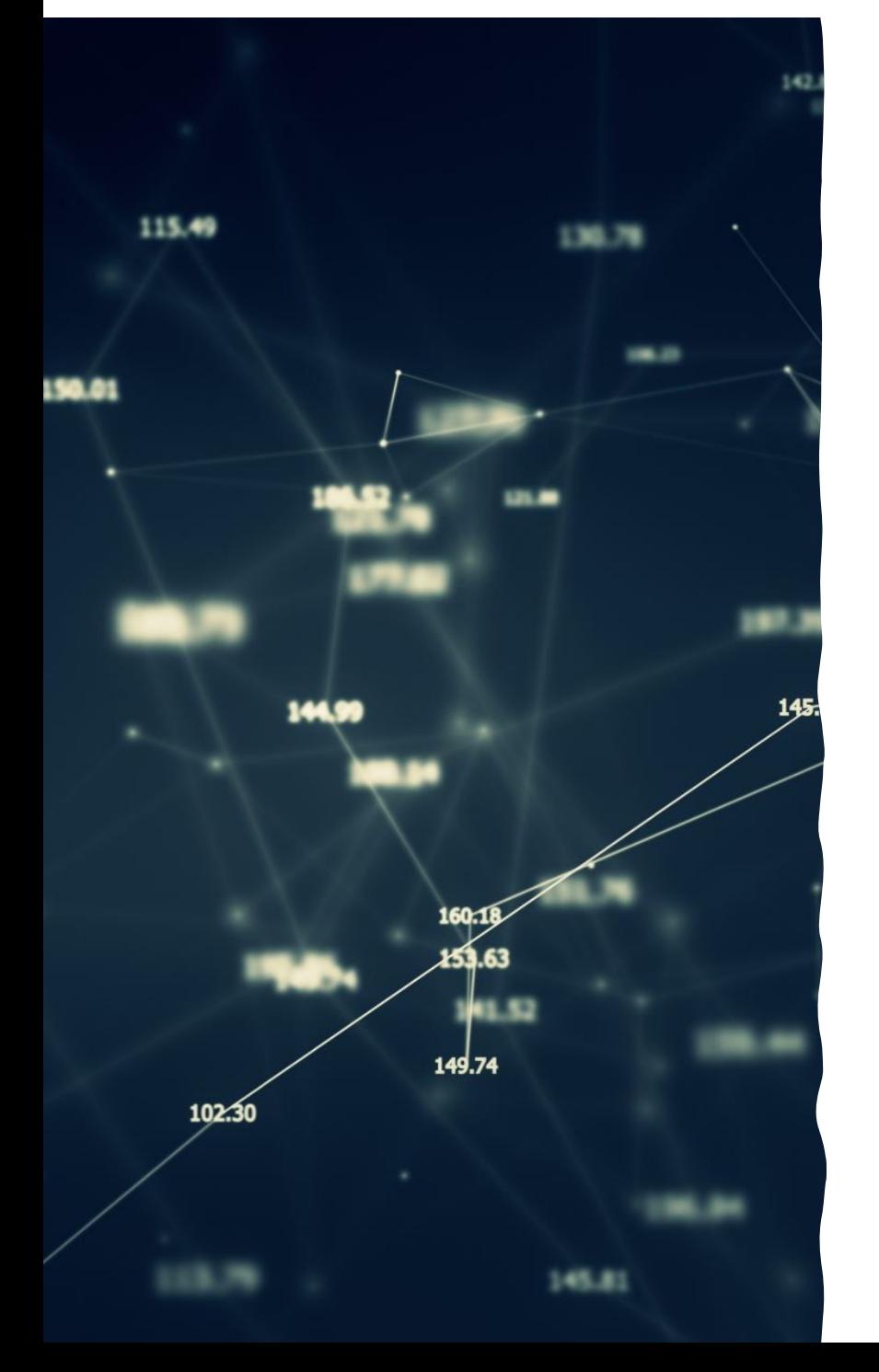

## Linux name

- Linux namespaces allow the process with an isolated view resources. Linux currently su Mount, PID, Network, Cgrou
- NSs restrict a contained prod host.

#### Namespaces

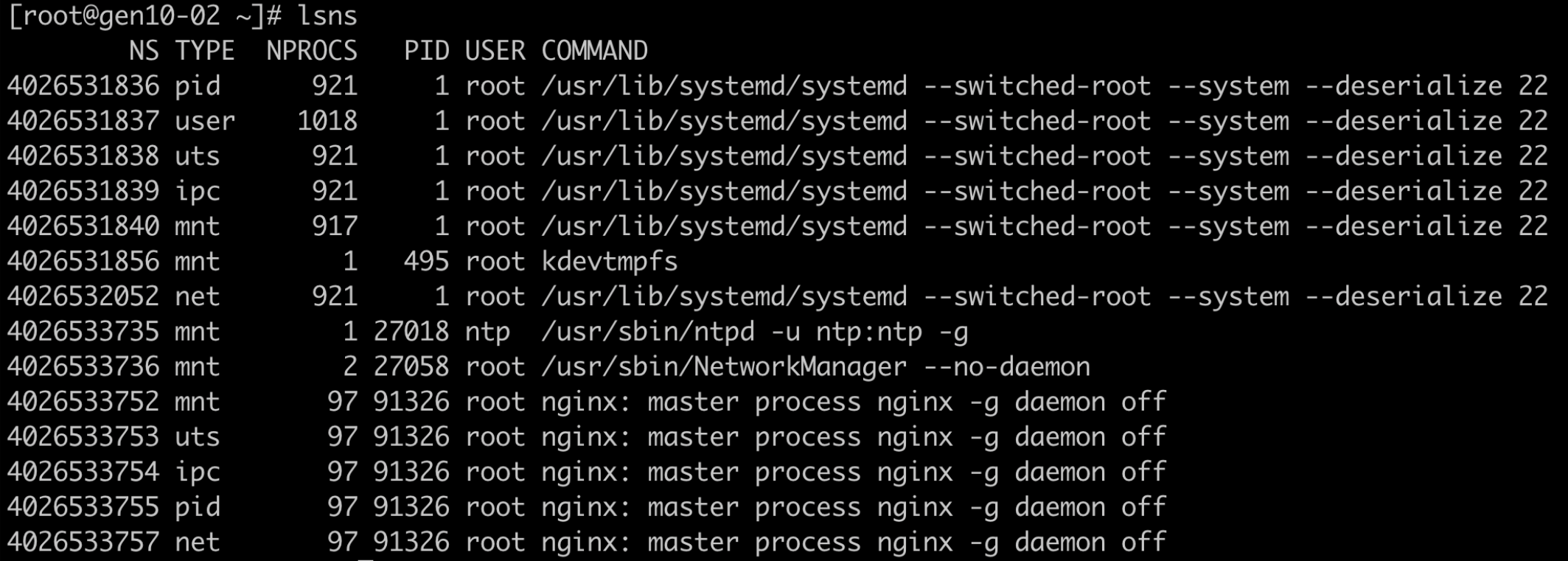

### Role of NSs

- The mount (mnt) namespace provides a process with an isolated view of the filesystem.<br>It can be useful for ensuring that processes don't interfere with files that belong to other processes on the host. When using the mnt namespace, a new set of filesystem mounts<br>is provided for the process in place of the ones it would receive by default.
- The PID namespace allows a process to have an isolated view of other processes<br>running on the host. Containers use PID namespaces to ensure that they can only see and affect processes that are part of the contained application.
- network (net) namespaceis responsible for providing a process's network environment<br>(interfaces, routing, etc.). It is very useful for ensuring that contained processes can bind the ports they need without interfering with each other, and for verifying that traffic can be directed to specific applications.
- Control groups (cgroups) are designed to help control a process's resource usage on a Linux system. In containerization, they're used to reduce the risk of "noisy neighbors" (containers that use so many resources that they degrade the performance of other containers on the same host).

## Linux Capabilities

• Capabilities split up the monolithic root privilege into 41 (at the time of publication) privileges that can be individually granted to processes or files.

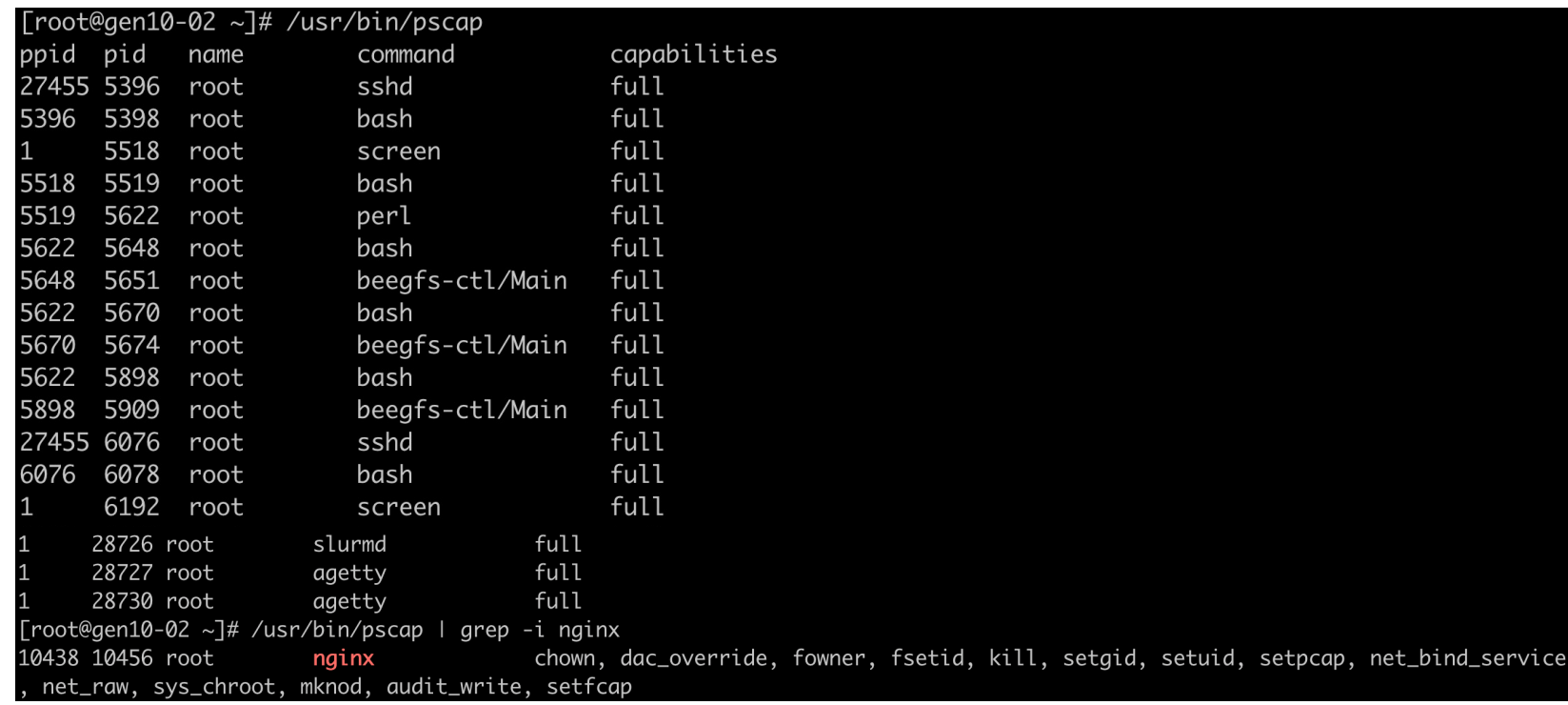

You may be able to drop some or all of these capabilities to help harden your containers (setcap).

### **Cgroups basics**

• Control groups (cgroups) are designed to he resource usage on a Linux system.

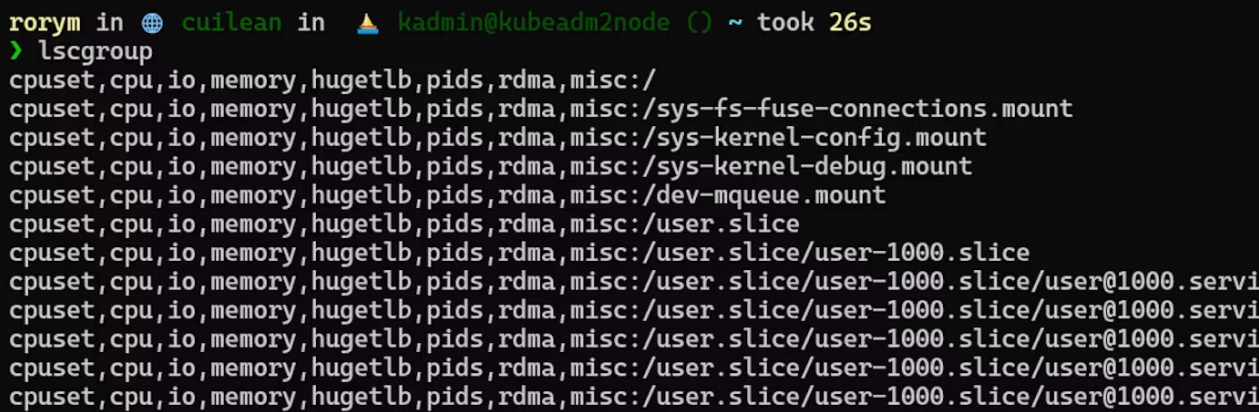

## **Cgroups basics: limit CPU usage process**

- \$ cgcreate -g cpu:/cpulimited
- \$ cgcreate -g cpu:/lesscpulimited

cpu controller has a property known as cpu. shares. It is by the kernel to determine the share of CPU resources available to each process across the cgroups. The defa value is 1024.

\$ cgset -r cpu.shares=512 cpulimited

\$ cgexec -g cpu:cpulimited /usr/local/bin/matho-/dev/null &

## **Cgroups basics: limit access to**

• Docker offers various options for limiting the a container can utilize, but the simplest is the  $-$ 

docker run --name stress --cpus  $0.5$  -it stre

- A common denial-of-service attack on Linux sy a fork bomb:
	- cgroups can restrict the number of processes that

docker run -it --pids-limit 10 ubuntu:22.0

#### How does container works?

- Containers are just processes running on your host
- They share the same kernel (OS)
- They are isolated by NS+CG

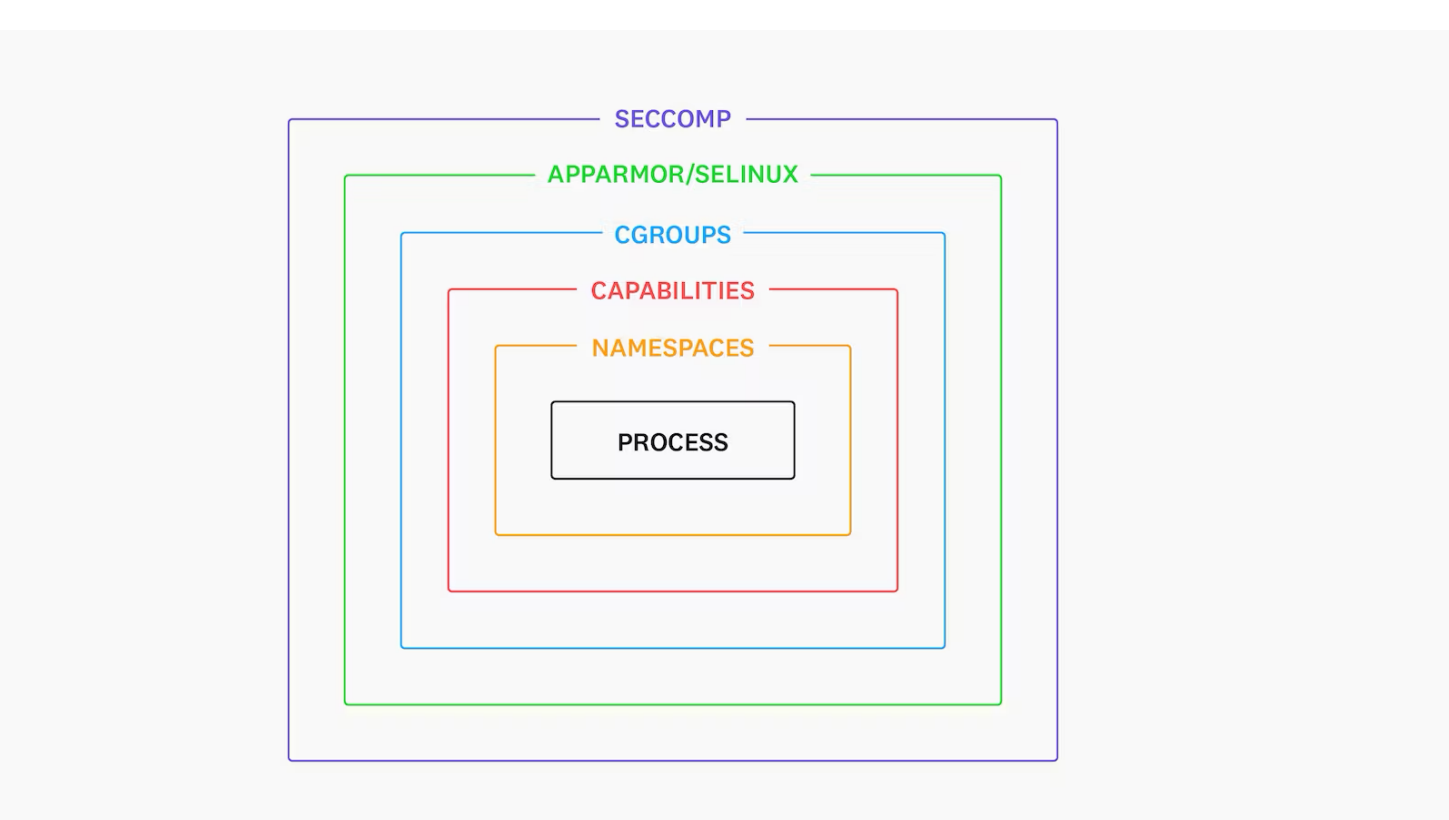

#### Container Engines

#### **1. Docker**

- 1. Evolution from a monolithic project to supporting open-source ecosystems.
- 2. Docker Engine (open source for Linux) vs. Docker Desktop (freemium for Mac and Windows).
- 3. Root access required (containerd)

#### **2. Podman**

- 1. Daemonless container engine for managing OCI Containers.
- 2. Offers root and rootless mode for security and usability.
- 3. User ID (UID) management issues in rootless mode.

#### **3. Containerd and CRI-O**

- 1. Containerd serves as a runtime, not intended for direct usage but can be accessed via Containerd CLI (ctr).
- 2. CRI-O behaves similarly, not meant for direct command-line usage; crictl for debugging.

### Container Engines

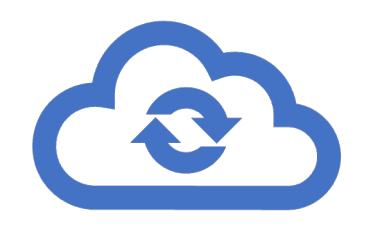

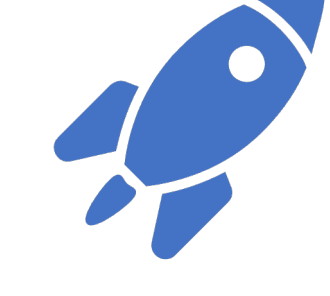

### **Singularity**

Functions more like a virtual environment than a container engine.

Limited isolation between containers and host, affecting security and behavior.

Shares directories, environment variables, and lacks proper user mapping.

#### **LXD and RKD**

LXD manages both containers and virtual machines for full Linux systems.

RKD (Rocket) was a command-line utility, now an ended project for running containers using kernel-level calls.

### Container Orchestrators

#### **1.Docker Compose**

- 1. Creates multi-service applications on a single node.
- 2. Uses a docker-compose.yml file to assemble containers with a dedicated network.
- 3. Supports only Docker APIs; Podman can work with it by emulating Docker.

#### **2.Docker Swarm**

- 1. Manages multi-node deployments in a cluster of Docker engines called a "swarm."
- 2. Similar to Docker Compose but suitable for small teams or simple deployments.
- 3. Supports only Docker APIs.

#### **3.Kubernetes**

- 1. Full-featured container orchestration solution for various settings and network topologies.
- 2. Supports multiple container runtimes, dropped support for Dockershim in favor of Containerd.
- 3. Introduces the concept of a "pod" to the container ecosystem.
- 4. Challenging to master; can be accessed via CLI and REST APIs.

### Container Orchestrators

#### **1. AWS ECS (Elastic Compute Service)**

- 1. Amazon's internal implementation similar to Kubernetes.
- 2. Requires Docker Engine for managing Amazon VMs or offers pre-built VM images.
- 3. Uses Docker Engine, not a container runtime.

#### **2. AWS Fargate**

- 1. A serverless execution of containers on AWS infrastructure.
- 2. Eliminates concerns about underlying OS/hardware.
- 3. Shifted from Docker Engine to Containerd with platform version 1.4 in April 2020.

Get or build a container image (think about it as a file)

Run the image: this is your container

How to run a container docker run my\_container

> ..where "docker" can be replaced with your container engine of choice, e.g Podman.

Note: many engines, if cannot find the image locally, will automatically look online.

## Example:

#### **\$ docker run hello-world**

Unable to find image 'hello-world:latest' locally latest: Pulling from library/hello-world

2db29710123e: Pull complete

Digest: sha256:6d60b42fdd5a0aa8a718b5f2eab139868bb4fa9a03c9fe1a59ed494 6317c4318

Status: Downloaded newer image for hello-world:latest

Hello from Docker!

This message shows that your installation appears to be working correctly.

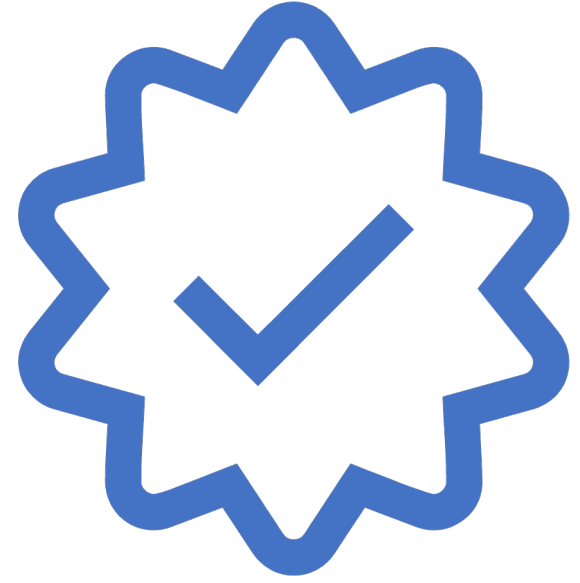

### Example:

- \$ docker run -it python:3.8
- \$ docker run --entrypoint /bin/bash -it python:3.8

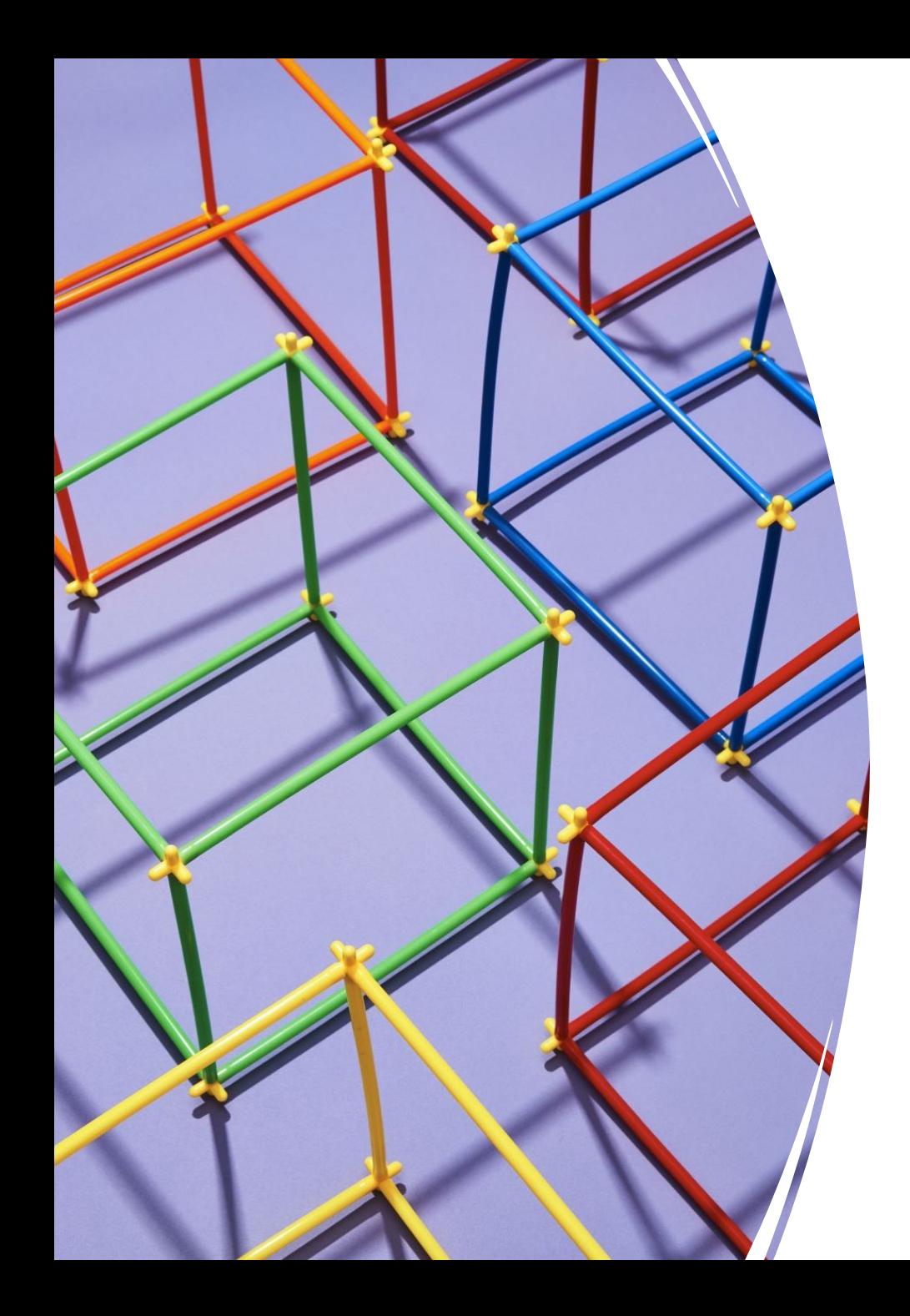

# Main Concept: Images

- A container image is a static file with executable code that can create a container;
- A container image is immutable—meaning it cannot be changed, and can be deployed consistently in any environment;
- A container is the running version of an Image;
- A container is volatile: once closed it is destroyed.

#### Main Concept: Images

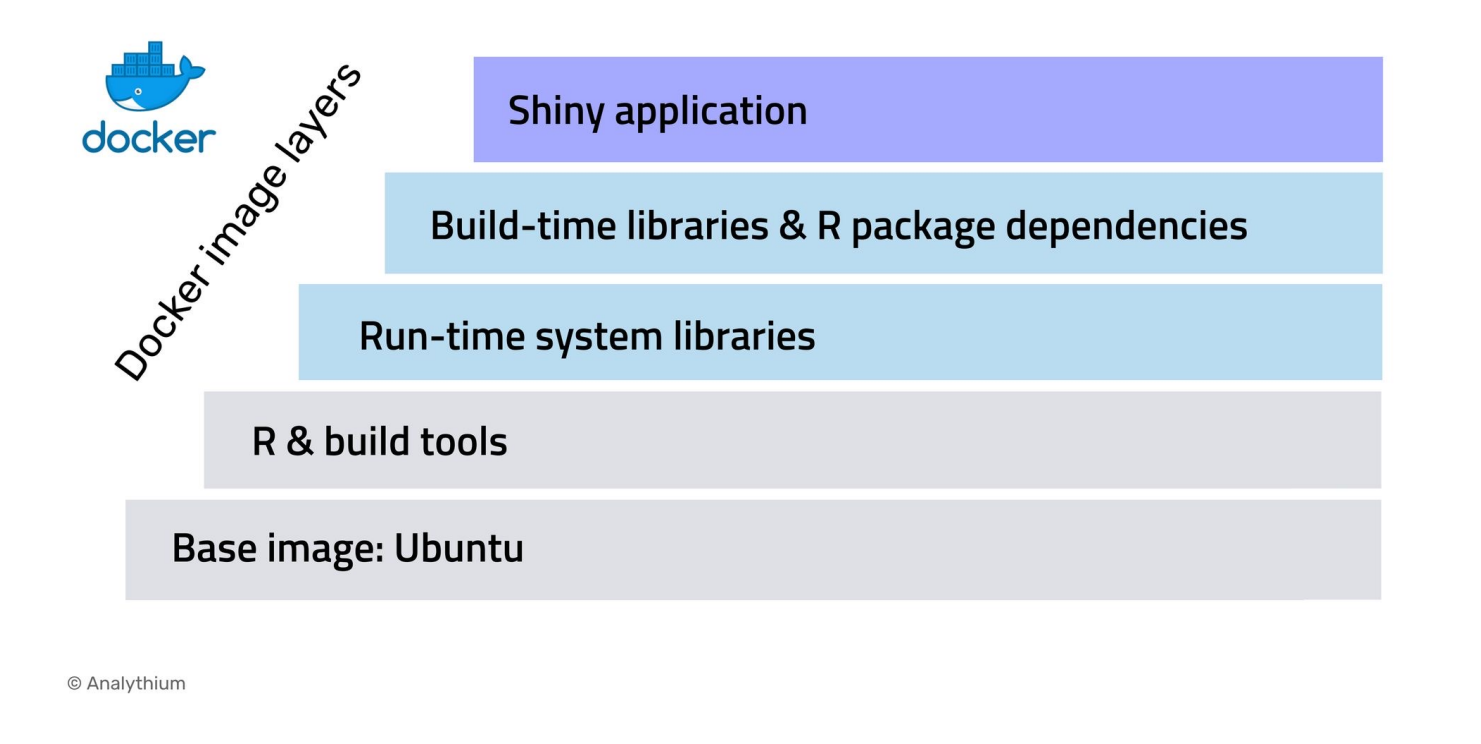

- When you define a Docker image, you can use one or more layers, each of which includes system libraries, dependencies and files needed for the container environment.
- Image layers can be reused for different projects.

#### Images

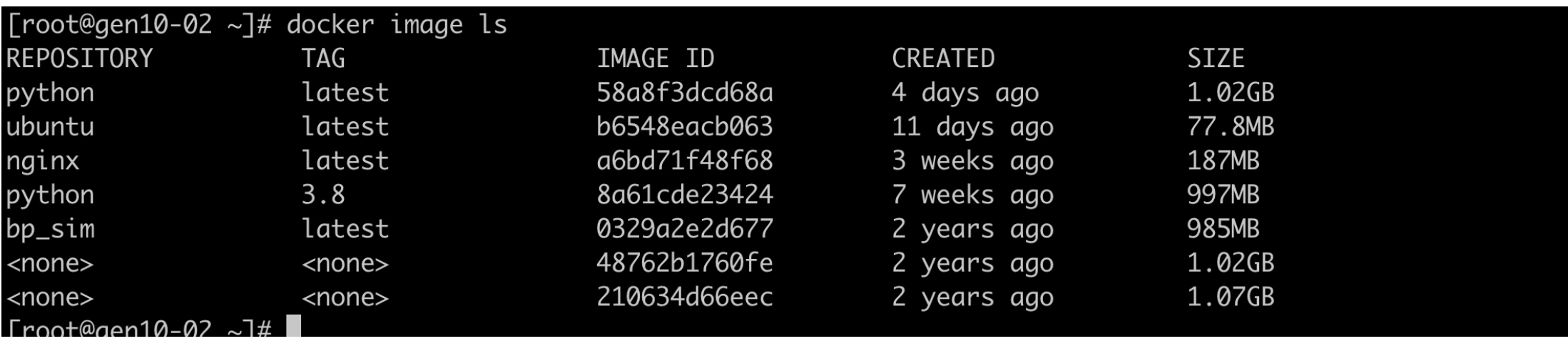

#### Images

```
[root@gen10-02 ~]# docker inspect 58a8f3dcd68a
\lbrack{
        "Id": "sha256:58a8f3dcd68a25102665617db6b9cc605dac7e5b84a874c456692513d12c990f",
        "RepoTags": [
            "python:latest"
        \frac{1}{2}"RepoDigests": [
            "python@sha256:6d7fa2d5653e1d0eb464a672ded01f973e49e4a7ded59703c7bdcf6b92eac736"
        \frac{1}{2}"Parent": "",
        "Comment": "buildkit.dockerfile.v0",
        "Created": "2023-12-08T04:49:21Z",
        "Container": "",
        "ContainerConfig": {…
```
#### Images

```
"RootFS": {
```

```
"Type": "layers",
```

```
"Layers": [
```
"sha256:7cea17427f83f6c4706c74f94fb6d7925b06ea9a0701234f1a9d43f6af11432a", "sha256:7c32e0608151e1683f9e1ee78eb507fe9fe73fc10584fc5f09b6b0475b95871b", "sha256:30f5cd833236dc35f9ab67c205f913fc238902ee71f28a47fdb7d1ecaa9f0776", "sha256:80bd043d4663600a3f8fa3d36604acf9885cef3f67b8a878d510c07289761972", "sha256:2c8a14dec1261f607a90c797e90fb81be2b6eb945549f7af8ea518e9b47a53ec", "sha256:e62b338f9de766465c65156a2eb17ff5a861d30430f11bfe251271f6777d4695", "sha256:77b3c1d92acfc6e716a2de090ff4477fc2687eb67df752a82777c0e2acc31f6f", "sha256:8a4ac491bc4903a9c7e758c4c705110399f2608b508a92d2dad023a76b583856"

```
"Architecture": "amd64",
```
]

```
"Os": "linux",
"Size": 1018287322,
       "VirtualSize": 1018287322,
       "GraphDriver": {
```
#### Main Concepts: Volumes

#### How to share files with a container? → *volumes*

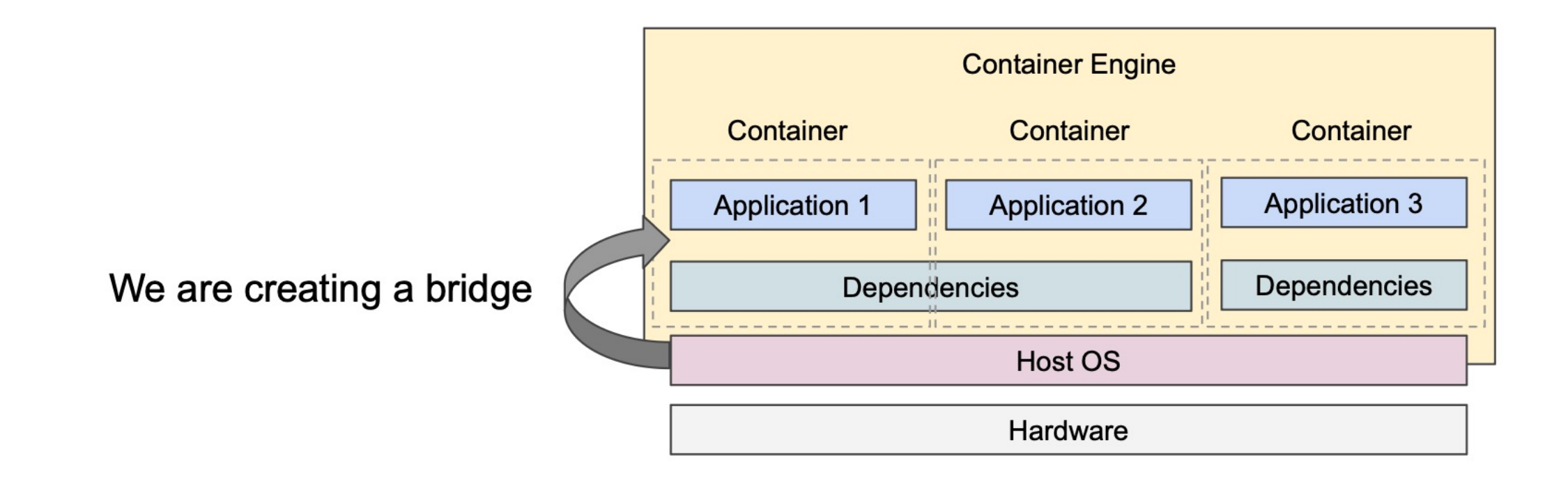

### Example

• Make your home folder visible from within a container

\$ docker run -it -v \$HOME:/data python:3.8

\$ docker run -v \$HOME:/data --entrypoint /bin/bash -it python:3.8

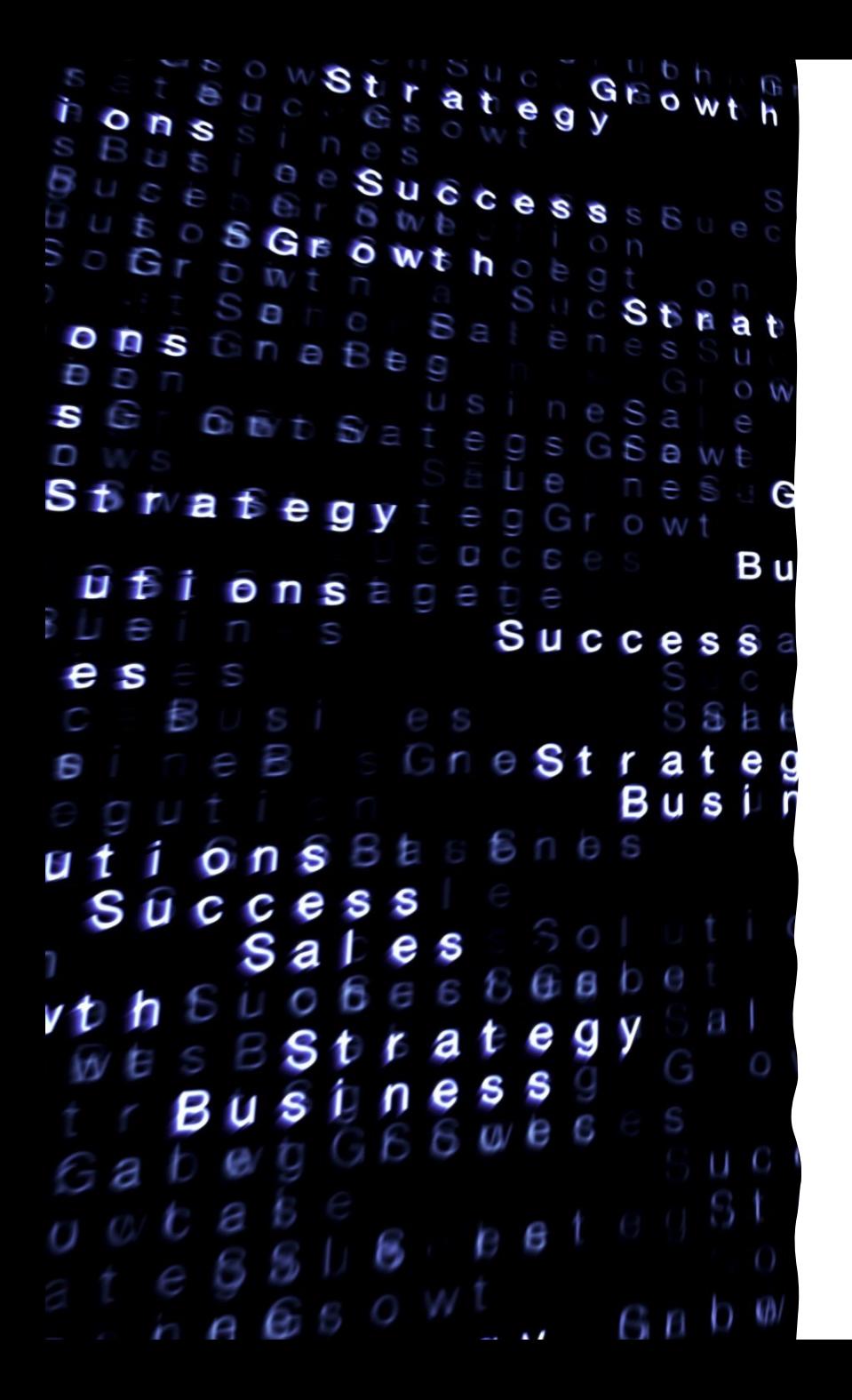

# Example

\$ docker run -it -v \$HOME:/data python:3.8 Python 3.8.12 (default, Dec 21 2021, 10:45:09) [GCC 10.2.1 20210110] on linux Type "help", "copyright", "credits" or "license" for more information.

>>> import os

>>> os.listdir('/data')

['Applications', 'Desktop','Documents', 'Downloads', 'Dropbox', 'iCloud', 'Library', 'Movies', 'Music', 'Pictures', 'Public']

### Main Concepts

• How to access servers<sup>\*</sup> in a containers?  $\rightarrow$  **port mapping** 

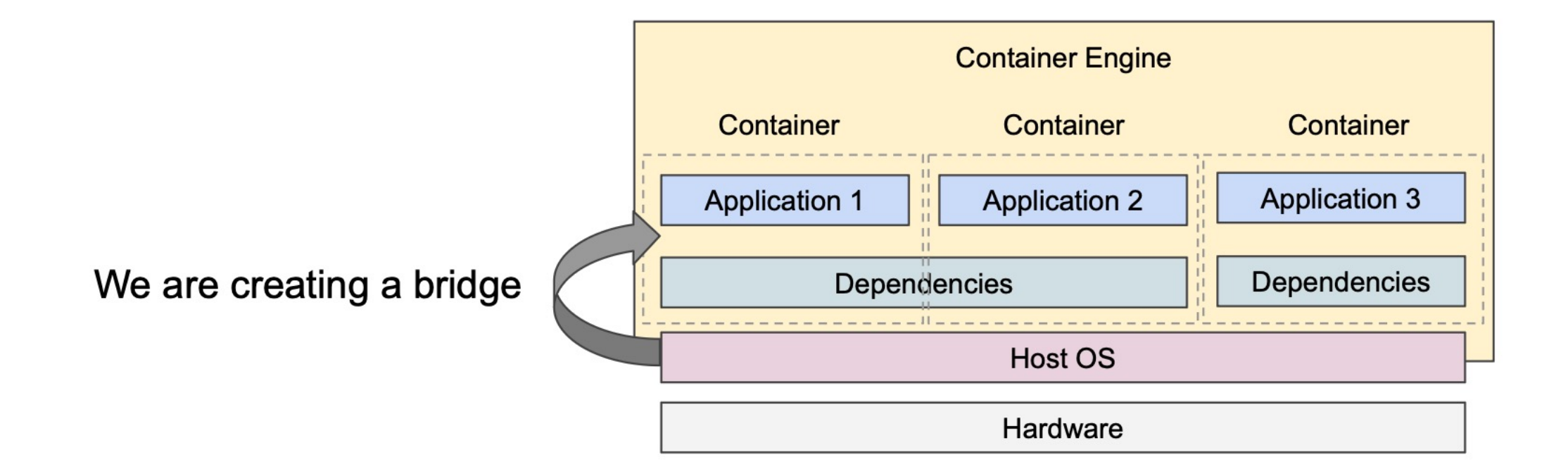

### Examples

\$ docker run -p 9001:8888 jupyter/tensorflow-notebook:tensorflow-2.4.1

\$ docker run -p 9002:8888 jupyter/tensorflow-notebook:tensorflow-2.4.3

### Main Concepts: Performace aspects

\$ python3 -m unittest discover Ran 90 tests in 41.405s

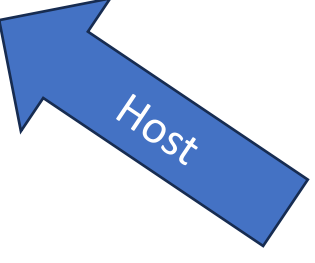

\$ python3 -m unittest discover

Ran 90 tests in 34,108s

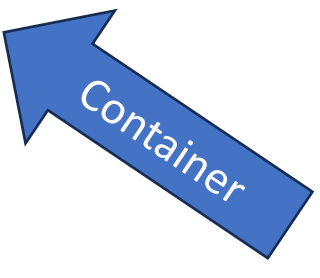

# Main Concepts

How to share containers? → *registries* (the GitHub for software containers)

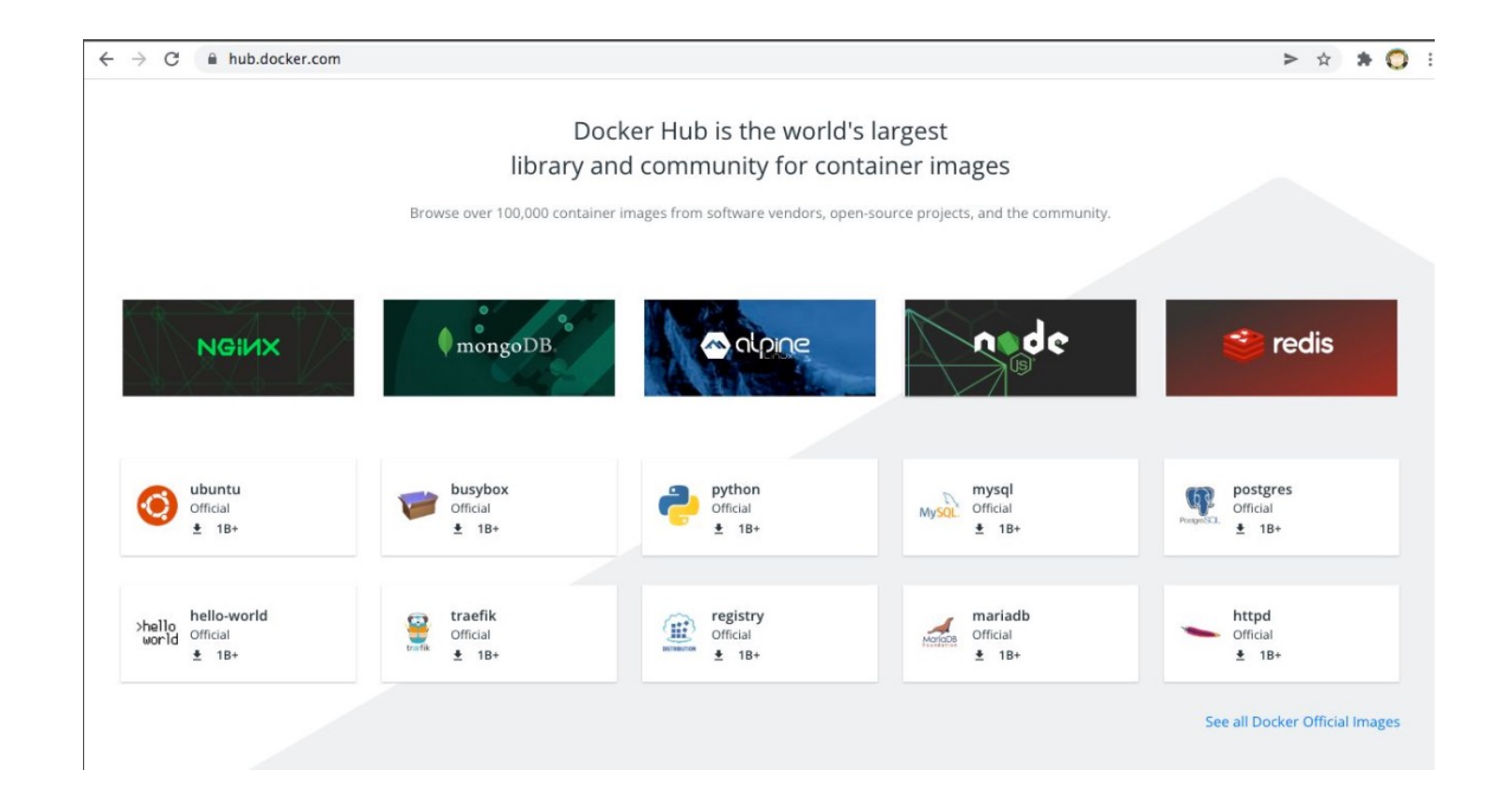

## The Image Registry

- Docker Registry is where the Docker Images are stored. The Registry can be either a user's local repository or a public repository like a Docker Hub allowing multiple users to collaborate in building an application. Even with multiple teams within the same organization can exchange or share containers by uploading them to the Docker Hub.
- Docker Hub is Docker's very own cloud repository similar to GitHub.

### The docker architecture: registry

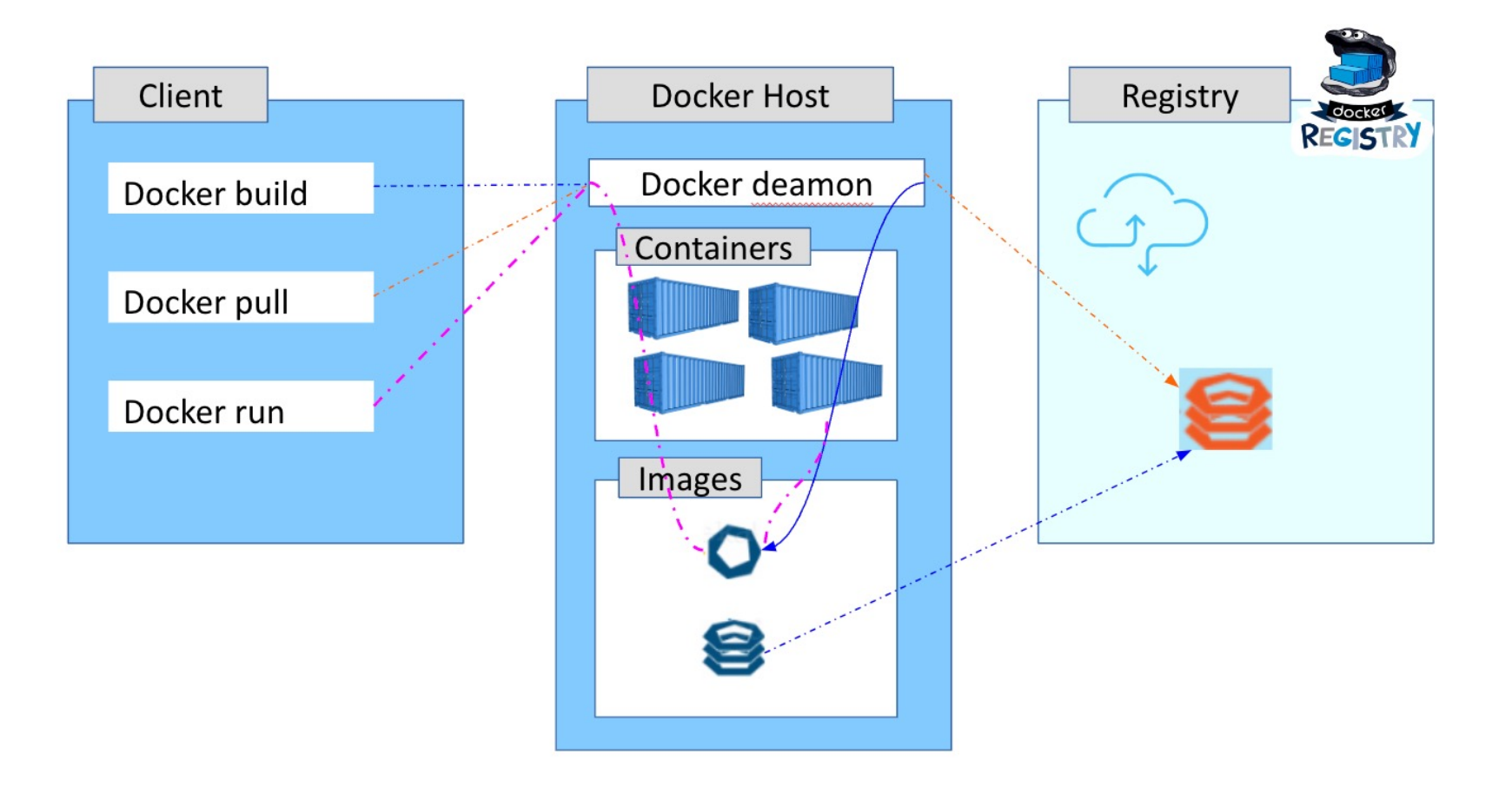

### DockerHub Registry

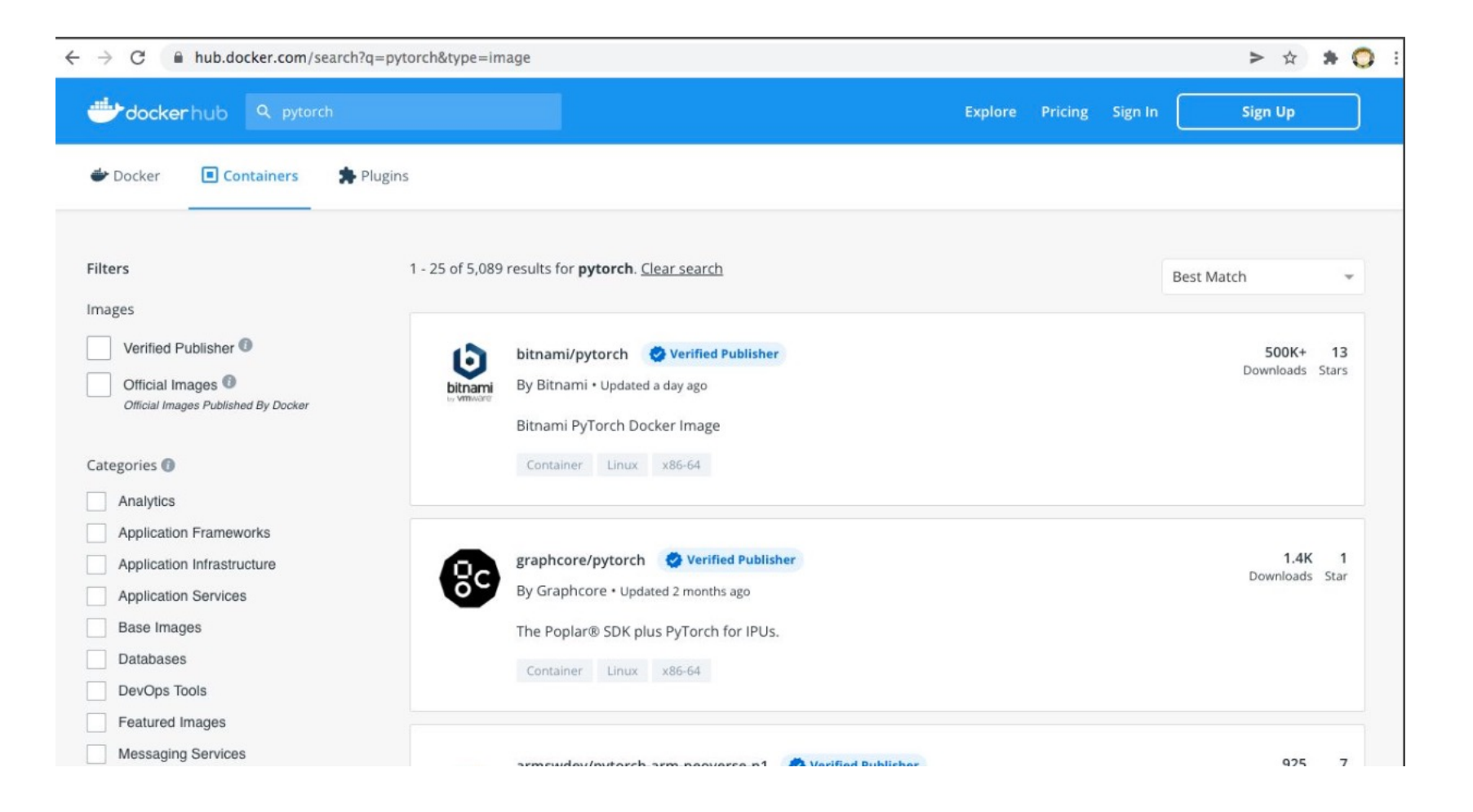

## Docker

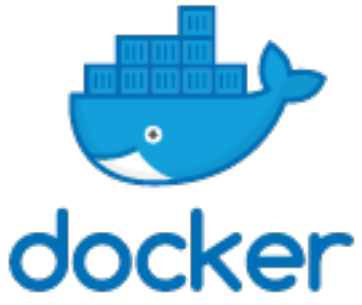

- Modern containerization solution, open source + freemium
- Extremely popular, the "de facto" containerization standard
- Incremental File System
- Plenty of software on Docker Hub
- Native on Linux
- Almost native on Macs post-2011 and Windows 10 (through a light VM)
	- $\rightarrow$  Issues with new Apple M1 (ARM) chips!

## Docker

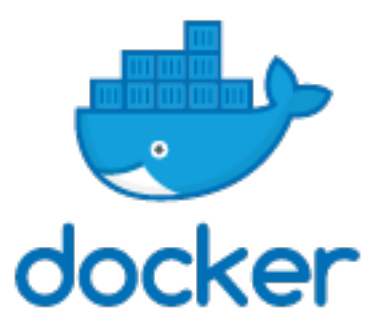

- Relies on a system daemon to manage containers
- Running containers are seen as (micro)services
- Containers have an IP address by default
- Extensive support for networking between containers
- Requires a privileged user (do not expect to do a "docker run" on clusters)
- Loads of orchestrators (docker-compose, kubernetes..)

### Docker commands

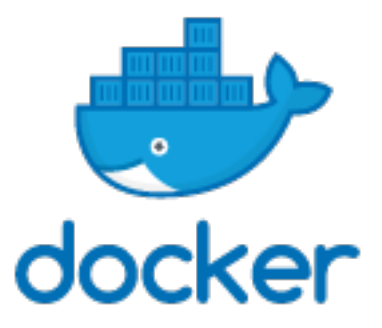

- *docker build:* Build a container
- *docker pull:* Pull a container (from a registry)
- *docker run:* Run a container (and execute the default command, or a custom one)
- *docker ps:* List running containers
- *docker exec:* Run a command in a running container
- *docker stop:* Stop a running container
- *docker rm:* Remove a container
- *docker image rm:* Remove an image
- *docker image ls:* list local images

## Orchestratio: docker-compose

- **Docker Compose** is a tool that allows you to run multi-container application environments based on definitions set in a YAML file.
- It uses service definitions to build fully customizable environments with multiple containers that can share **networks** and data **volumes**.

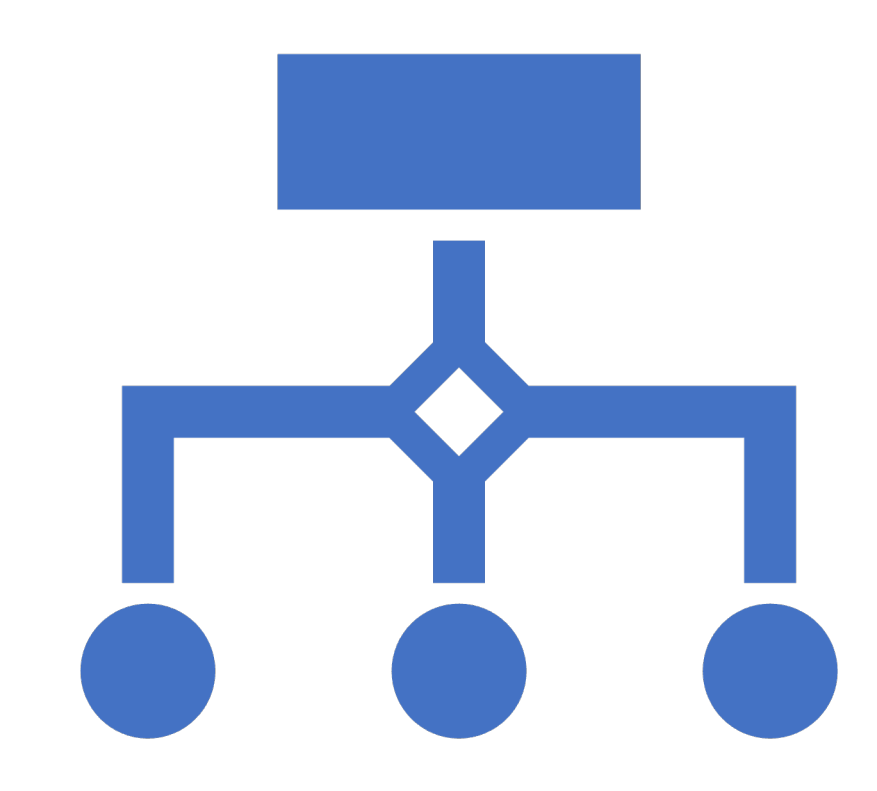

## Running complex apps

- Without compose
	- Build and run one container at a time
	- Manually connect containers together
	- Must be careful with dependencies and start up order

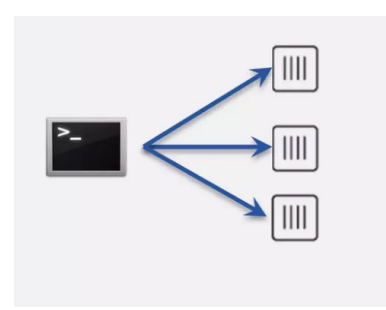

#### • With compose

- Define multi container app in compose yml file
- Single command to deploy entire app
- Handles container dependencies
- Works with Docker Swarm, Networking, Volumes, Universal Control Plan

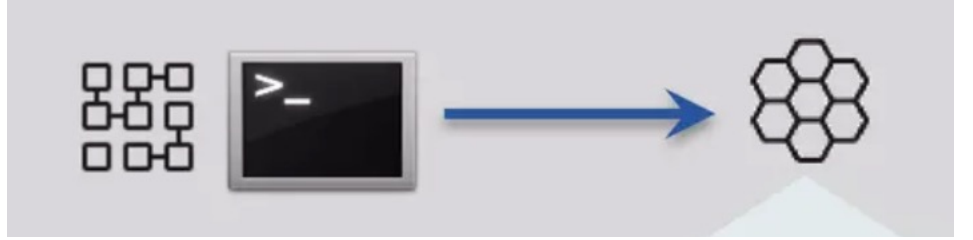

### What is docker-compose?

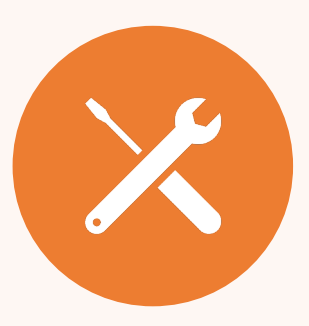

A tool for defining and running multi- container Docker applications

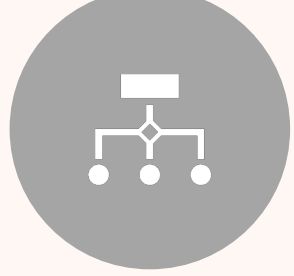

With Compose, you use a YAML file to configure your application's services

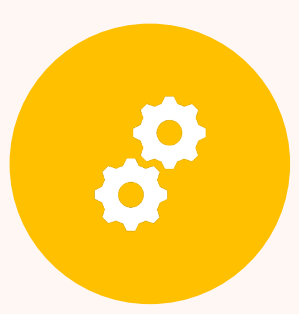

Compose works in all environments: production, staging, development, testing, as well as CI workflows.

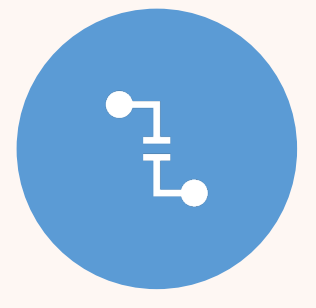

With a single command, you create and start all the services from your configuration

### Bulding blocs of compose

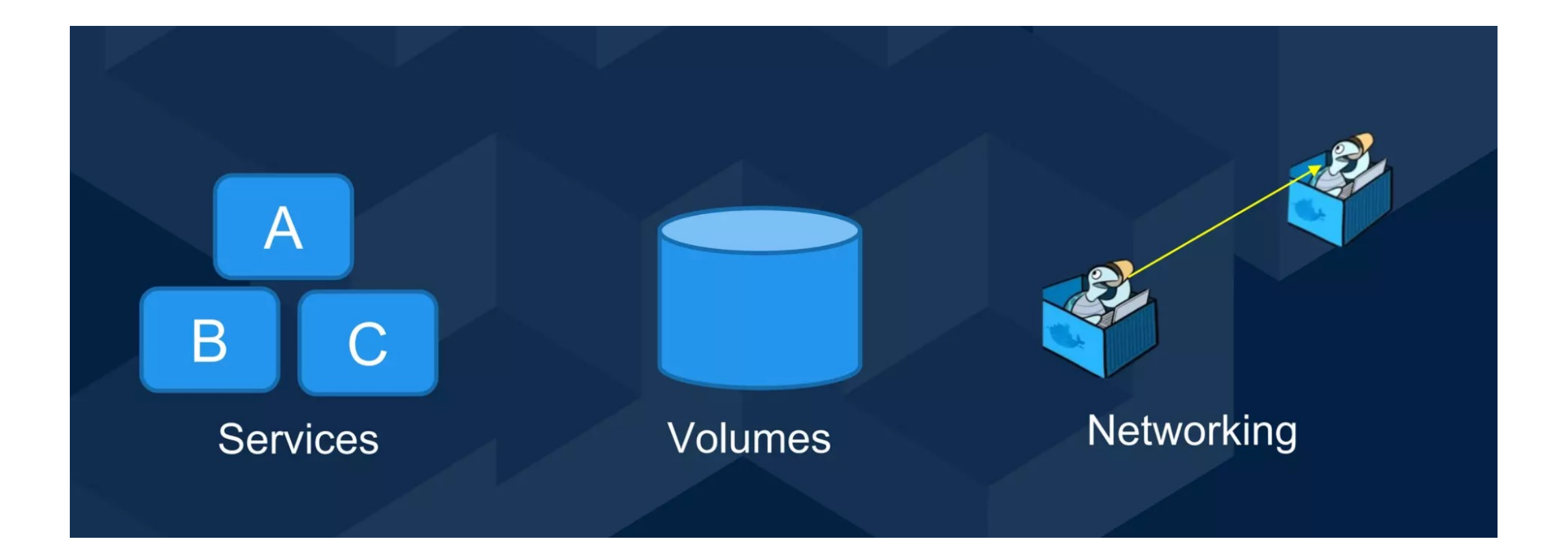

### Container orchestration with compose

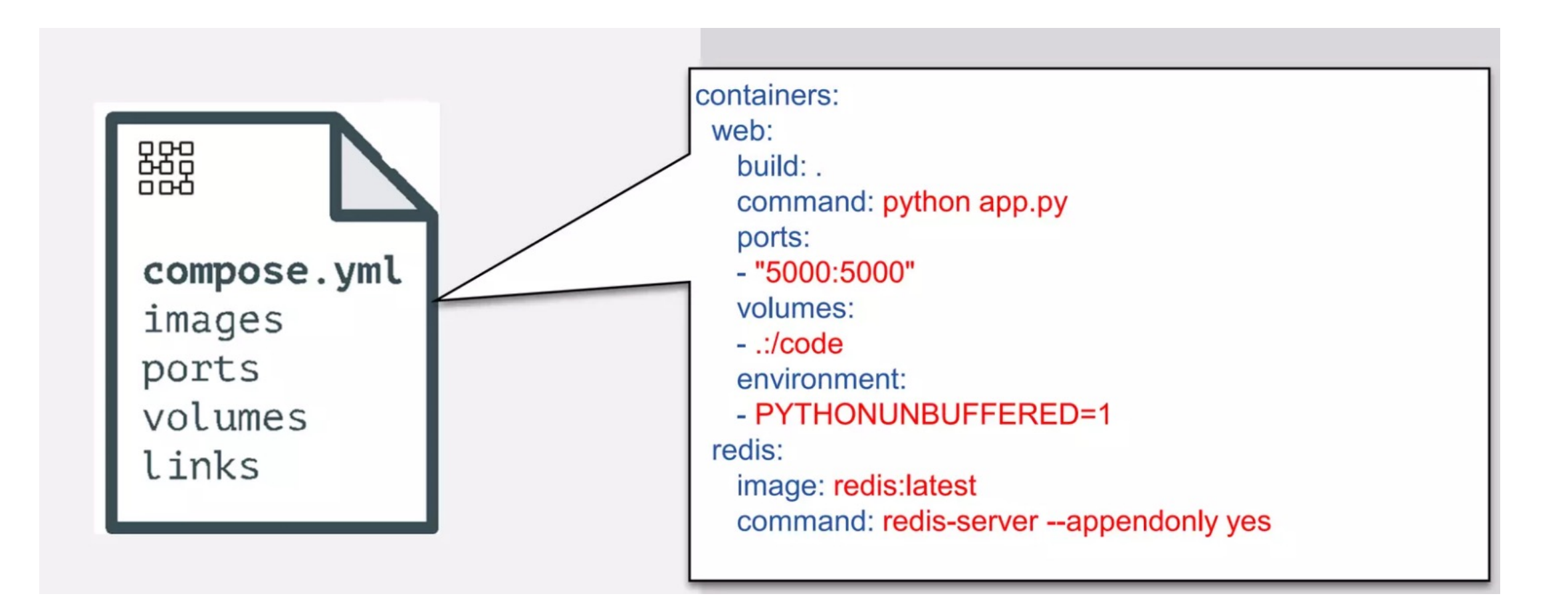

\$ docker compose up

# Questions